# **Frame Buffer Postprocessing Effects in DOUBLE-S.T.E.A.L (Wreckless)**

#### **Masaki Kawase BUNKASHA GAMES BUNKASHA PUBLISHING CO.,LTD**

**http://www.bunkasha-games.com http://www.daionet.gr.jp/~masa/**

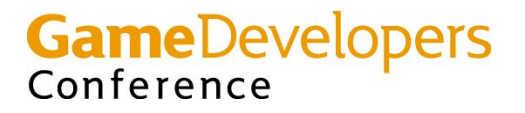

# **Today's Contents**

- **• Xbox DirectX**
- **• Fake HDR and Glare filters**
- **• Depth of Field (DOF)**
- **• Post-processing image filters**

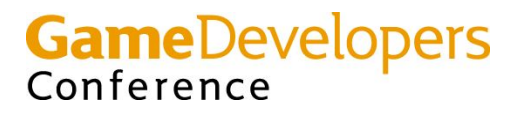

## **Xbox DirectX**

#### **• Xbox DirectX Extensions**

- **– Same as GeForce3 OpenGL Extensions**
	- **• Texture shader**
	- **• Register combiners**
	- **• Shadow mapping**
- **• Capability to typecast resources**
	- **– Use D3DFMT\_D2S8 depth-buffer as a 3DFMT\_A8R8G8B8 texture**
	- **– Render to a Vertex Buffer**

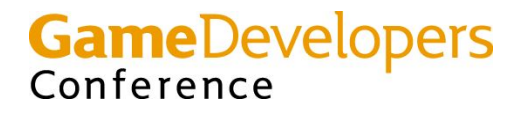

# **Pixel Shader Extensions**

- **• Register combiners for Pixel Shader**
	- **– General combiners**
		- **• Color blending instructions**
	- **– Final combiner**
		- **• Fog blending**
		- **• Specular add**

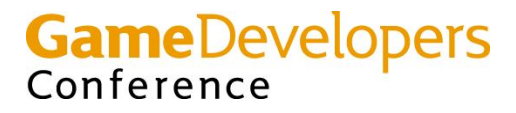

# **General Combiners (1)**

- **• xmma d0,d1,d2, s0,s1,s2,s3**
	- $-$  **d0** =  $s0*$ s1
	- $d1 = s2* s3$
	- $d2 = s0*s1 + s2*s3$
- **• xmmc d0,d1,d2, s0,s1,s2,s3**
	- $-$  **d0** =  $s0*$ s1
	- $d1 = s2 * s3$
	- **– d2 = (r0.a>0.5) ? s2\*s3 : s0\*s1**

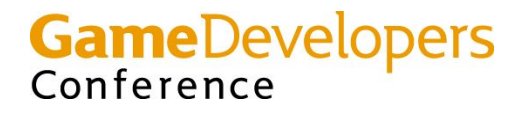

# **General Combiners (2)**

- **• xdd d0,d1, s0,s1,s2,s3**
	- **– d0 = s0 dp3 s1**
	- **– d1 = s2 dp3 s3**
- **• xdm d0,d1, s0,s1,s2,s3**
	- **– d0 = s0 dp3 s1**
	- $d1 = s2* s3$

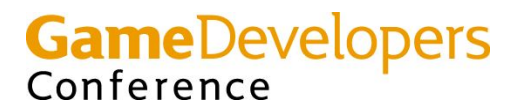

# **Final Combiner**

- **• xfc s0,s1,s2,s3, s4,s5, s6**
	- **– Final output rgb = s0\*s1 + (1-s0)\*s2 + s3**
	- **– Final output alpha = s6**
	- **– Final combiner special input registers**
		- $\bullet$  **PROD** =  $s4*s5$
		- $\bullet$  **SUM** =  $r0 + v1$
		- **• FOG.a = fog factor**

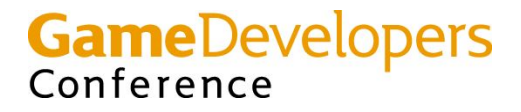

### **Fake HDR and Glare filters**

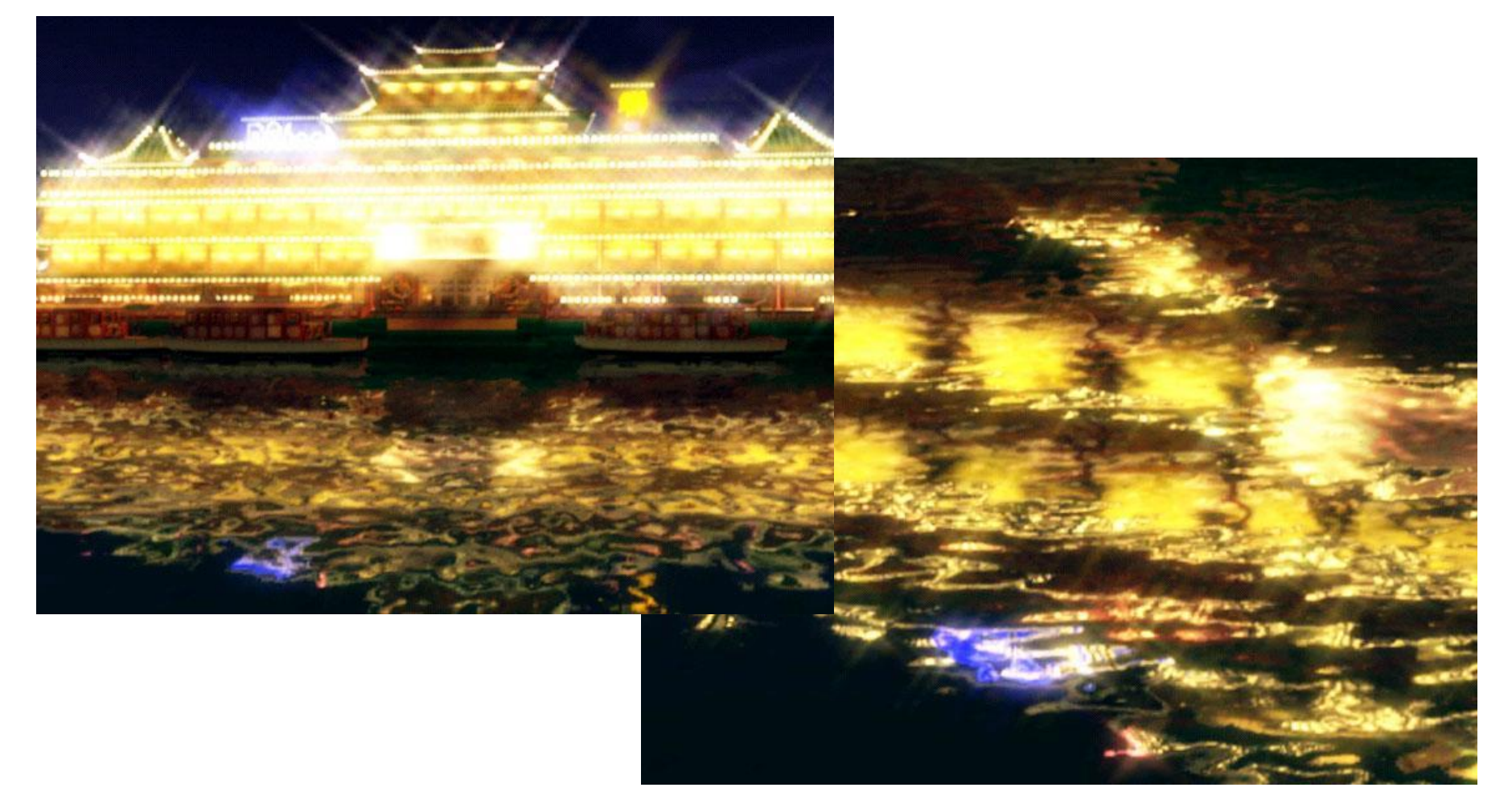

**Images Copyright© 2002 BUNKASHA PUBLISHING CO.,LTD.** 

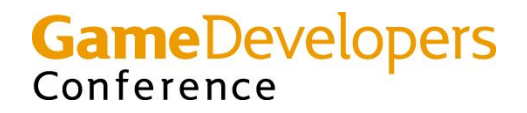

# **High Dynamic Range (HDR) Rendering**

- **• Very important in representing real-world brightness**
- **• Very bright scene causes "Glare"**

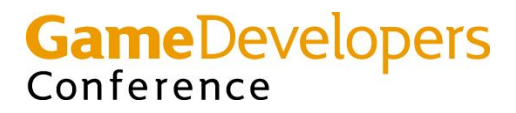

## **HDR Rendering Process**

- **• Render scene with HDR**
- **• Generate glare images from bright pixels**
- **• Add glare to Frame Buffer**

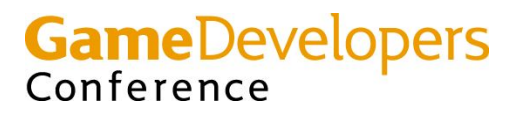

## **HDR Scene Rendering with A8R8G8B8 Frame Buffer**

- **• Glare effects need HDR**
- **• Use alpha channel as an additional information about pixel brightness**
	- **– Render scene with alpha channel**
	- **– Output higher alpha values to bright pixels**

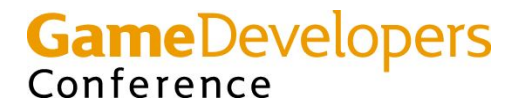

## **Glare-generation Process**

#### **Frame buffer Frame buffer alpha**

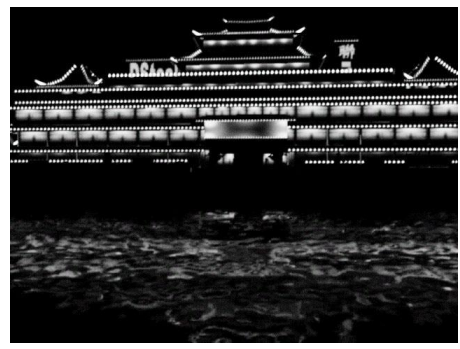

#### **Frame buffer**

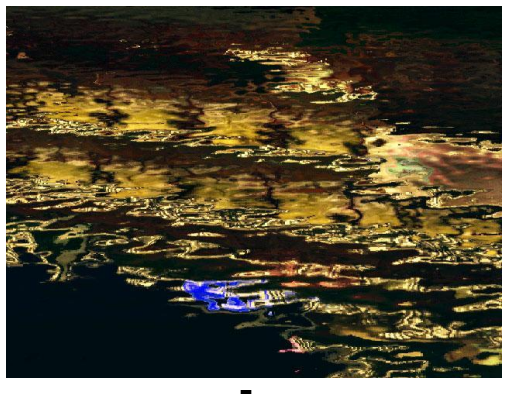

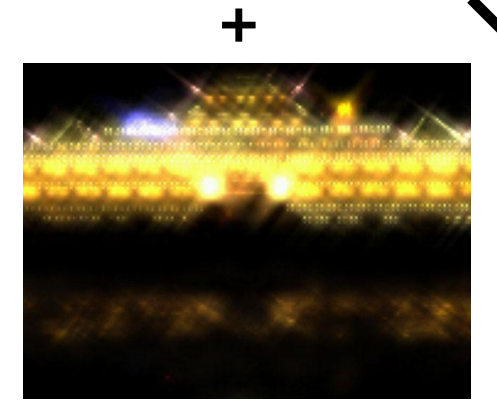

**Generate glare Final image**

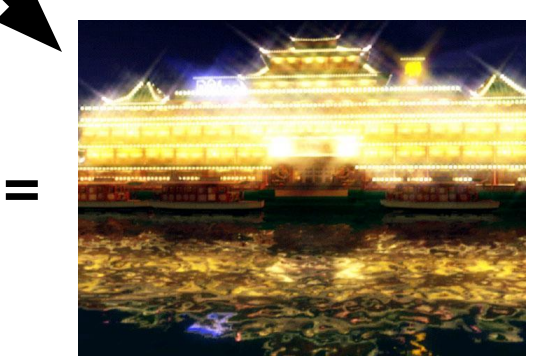

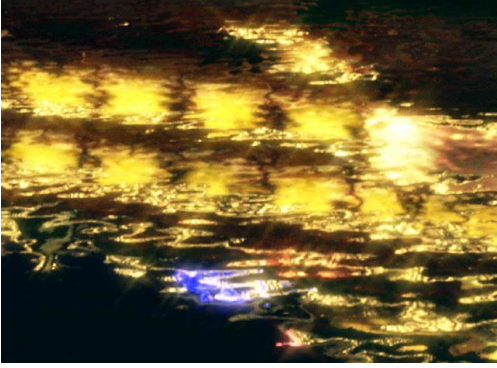

#### **Final image**

**Images Copyright© 2002 BUNKASHA PUBLISHING CO.,LTD.** 

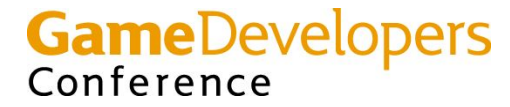

# **Glare filters**

- **• Downsample frame buffer to ¼ \* ¼ (1/16) the size**
- **• Pixel brightness = RGB \* A**
- **• Generate glare**
	- **– Afterimage**
	- **– Bloom**
	- **– Star (light streaks)**
	- **– Ghost (not used in DOUBLE-S.T.E.A.L)**

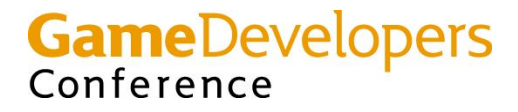

# **Afterimage**

- **• Update afterimage**
	- **Next afterimage =**

**Previous frame afterimage \* p + current frame image \* c – 1/255 p: previous image weight c: current image weight**

- **• It's not LERP (Linear intERPolation)**
	- **– p+c can be greater than 1.0**
		- **• e.g.**
			- **p = 0.9 c = 0.25**
- **• Bias –1/255**
	- **– Prevent dirty pixels from remaining**

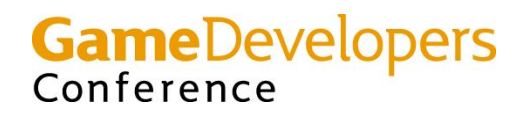

### **Bloom**

#### **• Repeatedly apply small blur filters**

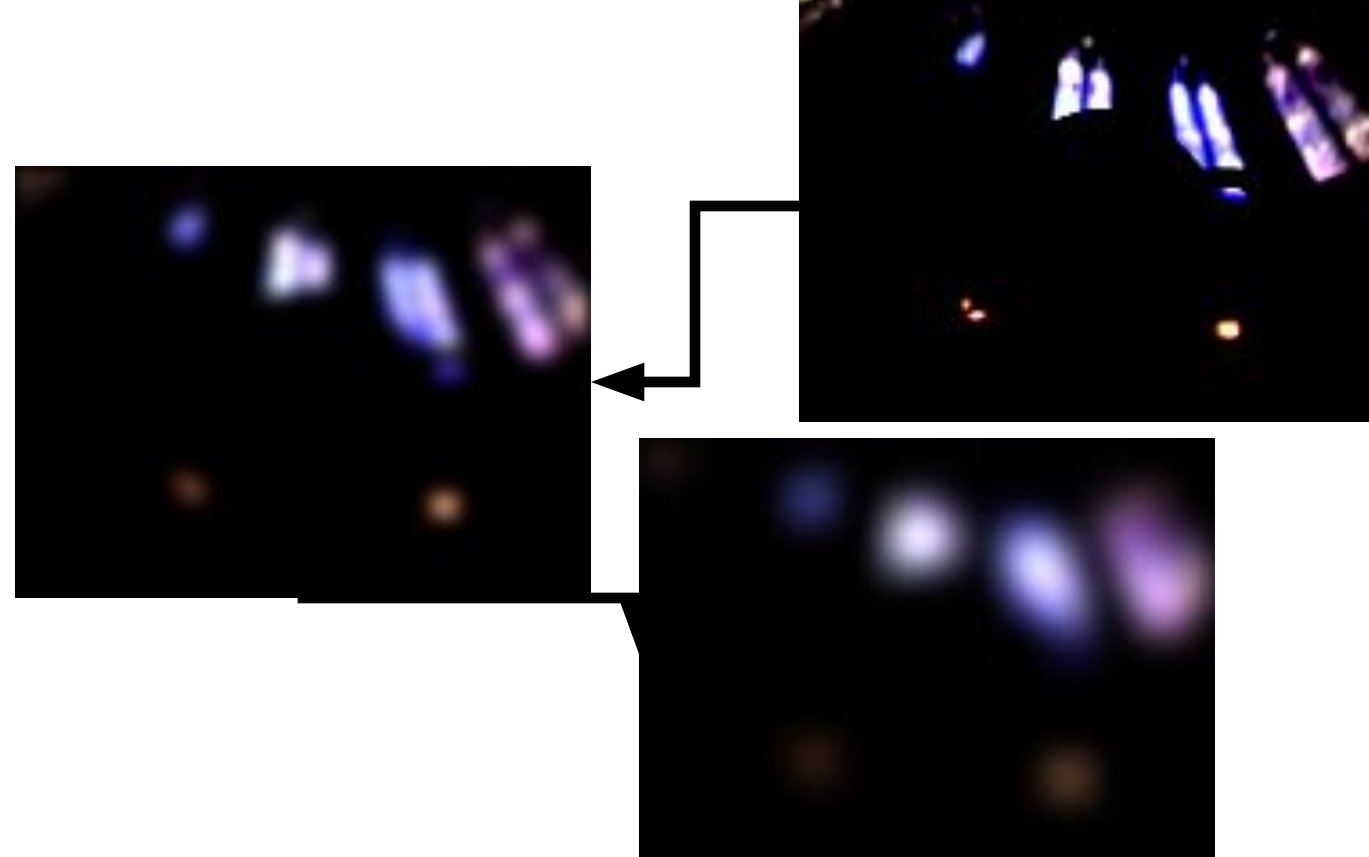

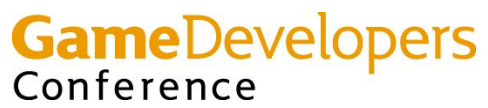

# **Bloom filter (1st pass)**

**1 st pass**

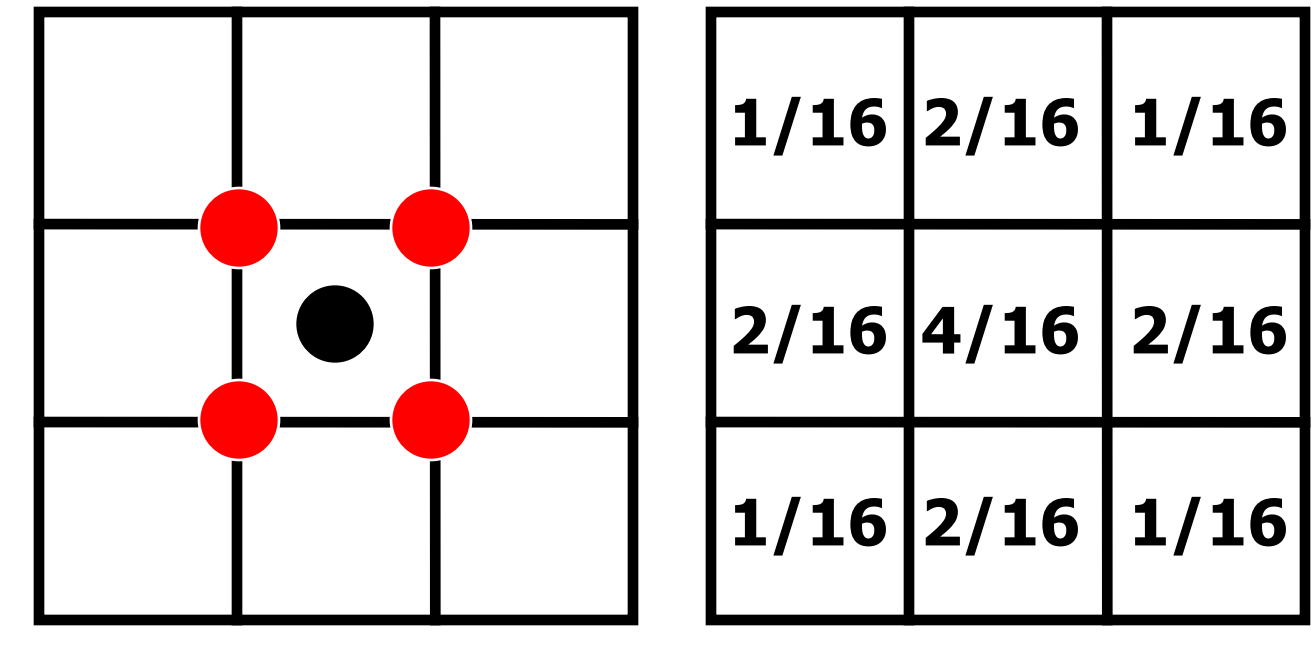

**Pixel being Rendered**

**Texture sampling points**

# **Bloom filter (2nd, 3rd, … pass)**

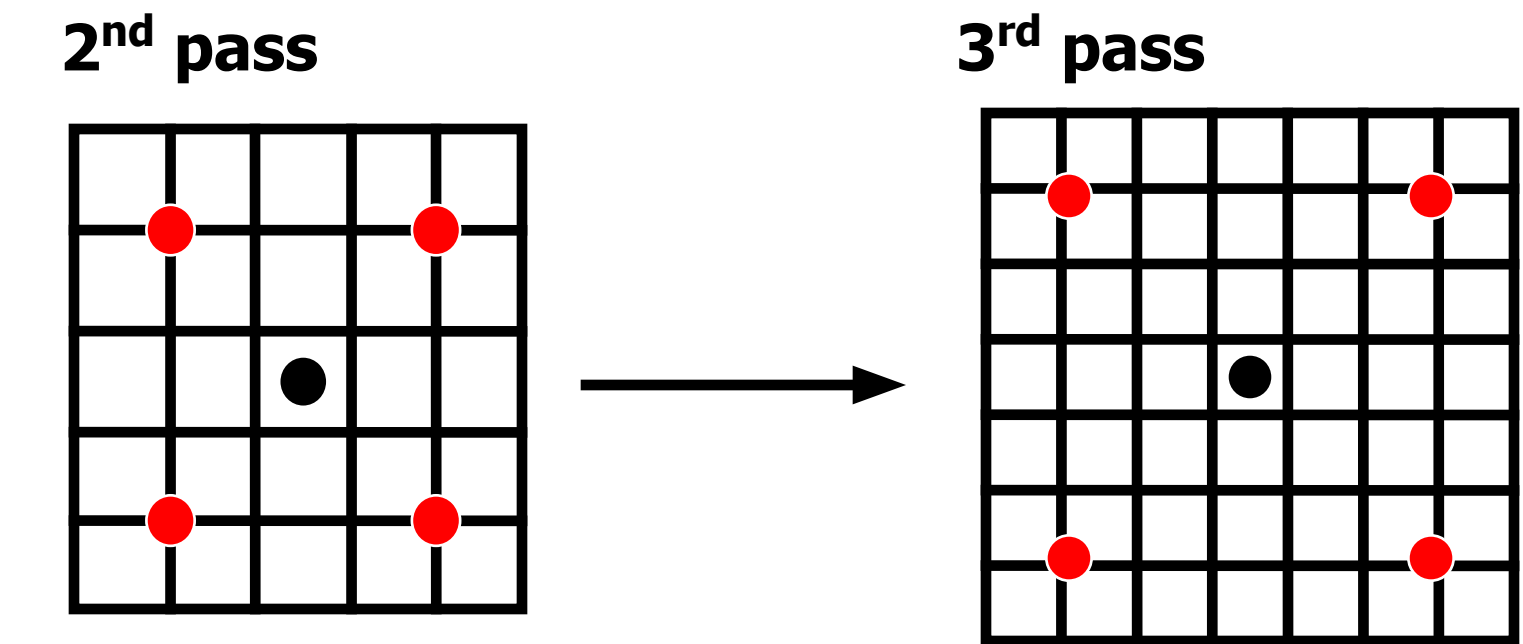

•SetTexture(0-3, 1<sup>st</sup> render target) ;

**•SetTexture(0-3, 2nd render target) ;**

#### **Repeat as many times as you like**

**GameDevelopers** Conference

# **Star (light streaks)**

- **• Caused by diffraction or refraction of incoming light**
	- **– Cross filter**
	- **– Stop (Diaphragm blades)**

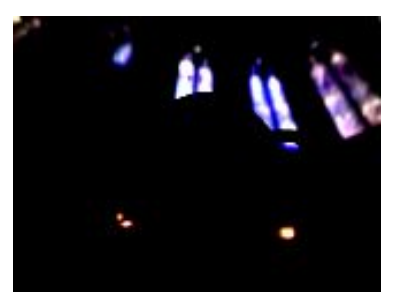

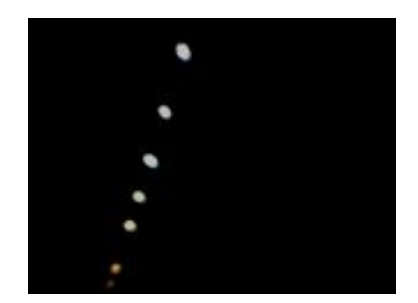

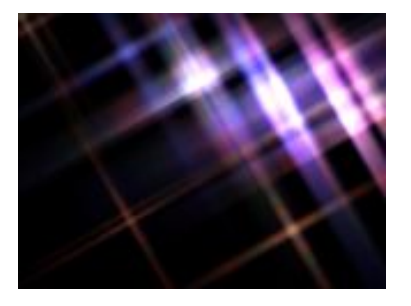

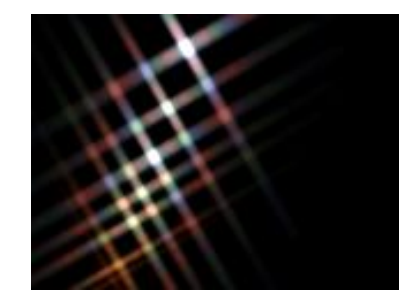

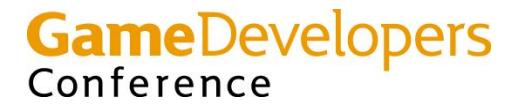

## **Light streak (1st pass)**

- **• Texcoord[s] = rendering point + s texels**
- **• color weight[s] = a^s**

**a: attenuation(about ~0.9-0.95) s: sampling (texture stage 0-3)**

$$
s=0 \quad s=1 \quad s=2 \quad s=3
$$

**weight = a^0 a^1 a^2 a^3**

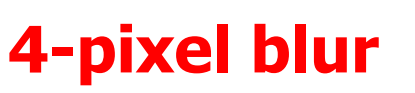

**GameDevelopers** Conference

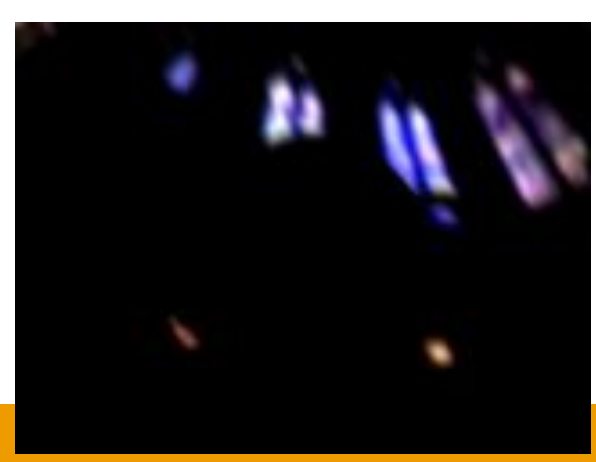

# **Light streak (2nd pass)**

- SetTexture(s, 1<sup>st</sup> render target) ;
- **• Texcoord[s] = rendering point + 4\*s**
- **color weight[s] =**  $a^A(4*s)$

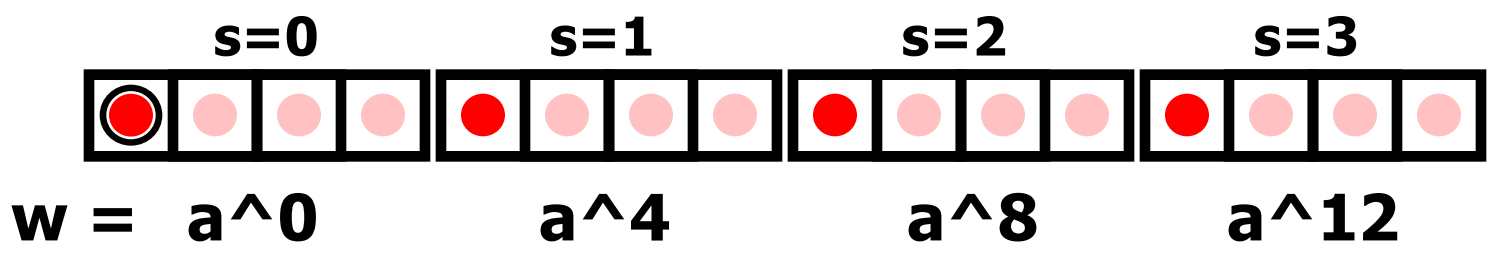

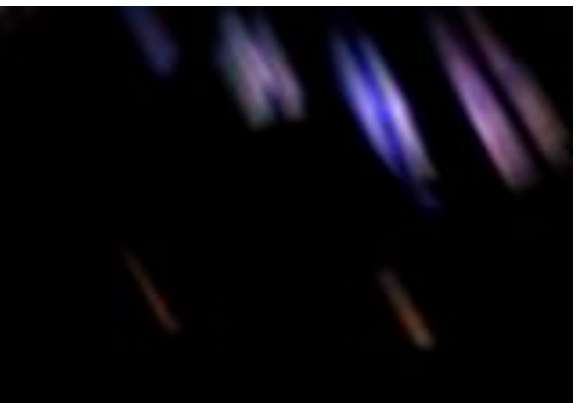

Make Better Games.

#### **16-pixel blur**

**GameDevelopers** Conference

# **Light streak (nth pass)**

- **• n th pass**
	- **– SetTexture(s, n-1th render target) ;**
	- $b = 4^(n-1)$
	- **– Texcoord[s] = rendering point + b\*s**
	- **– color weight[s] = a^(b\*s)**
- **• Modulate color for spectral dispersion**

**3rd pass 64-pixel blur**

- **• 4^n-pixel blur**
	- **– n=2 or 3 for good results**

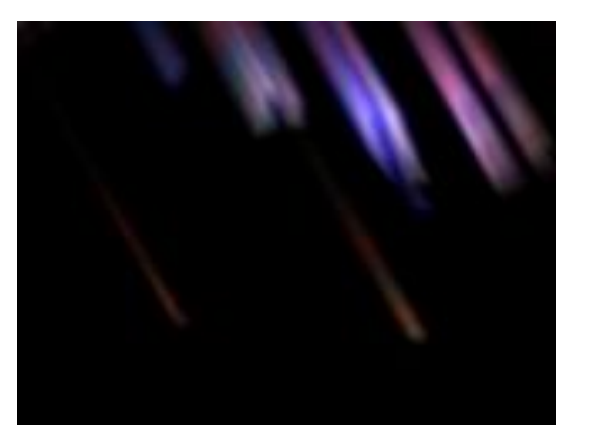

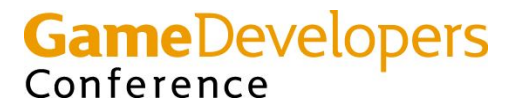

### **Repeat the above process**

#### **• 2, 4, 6 or 8 directions**

Conference

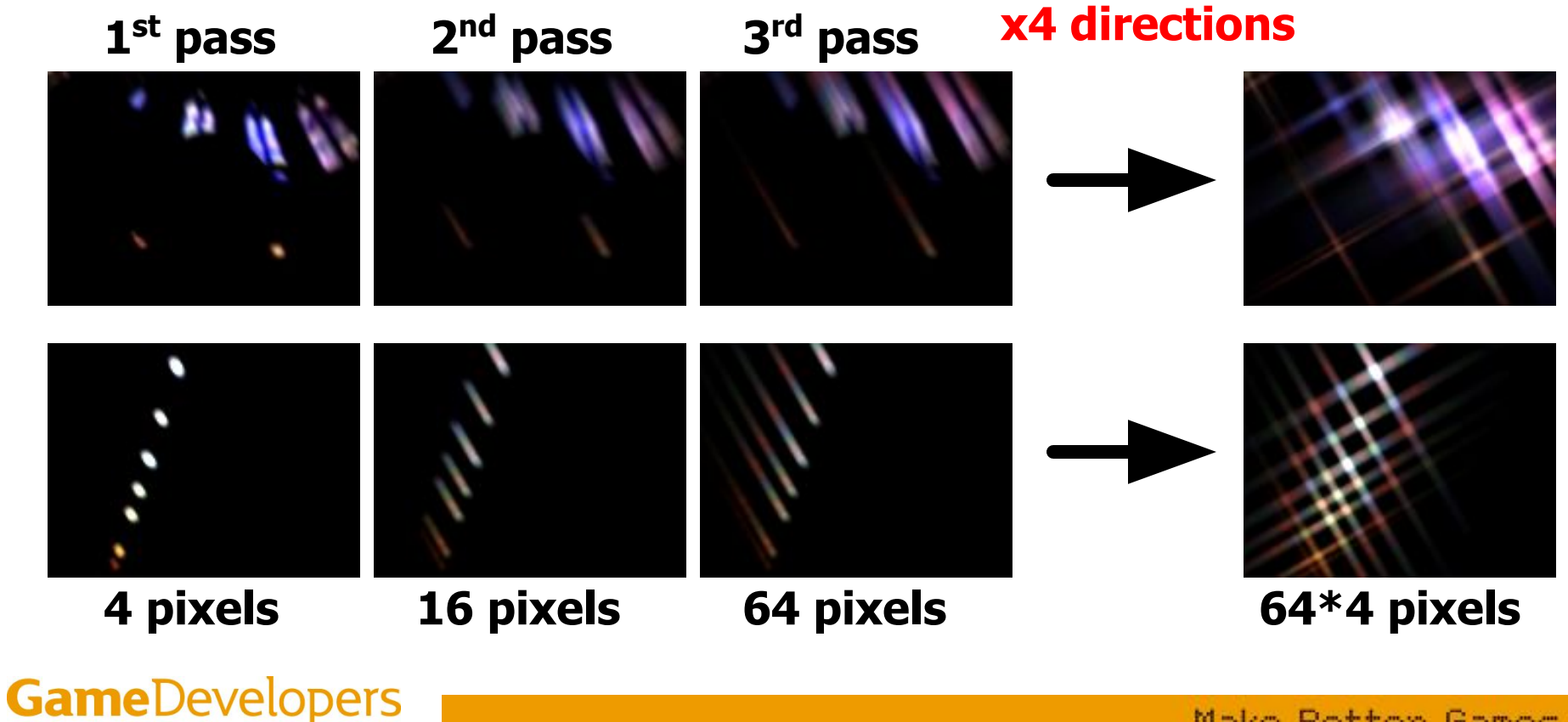

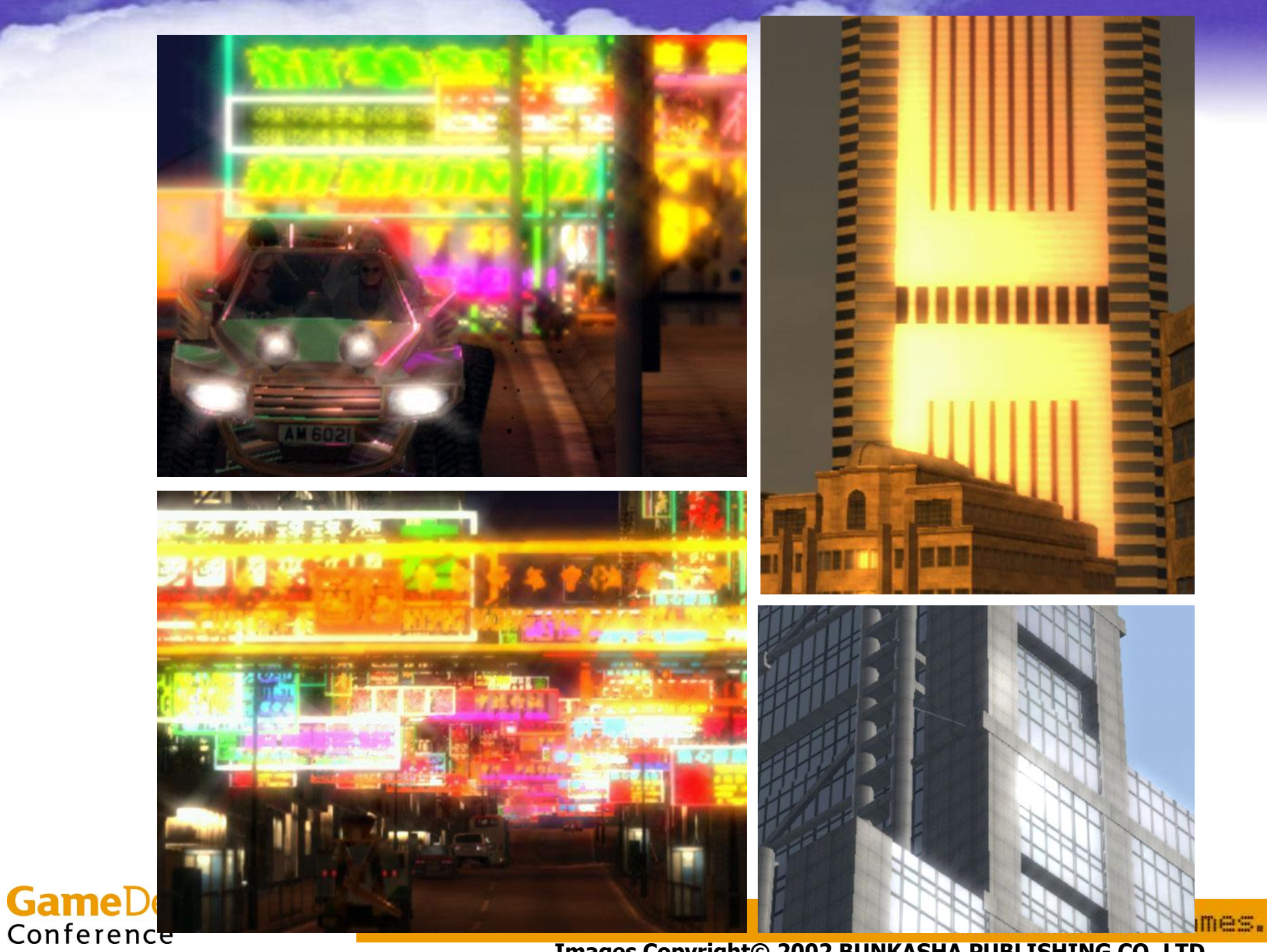

**Images Copyright© 2002 BUNKASHA PUBLISHING CO.,LTD.** 

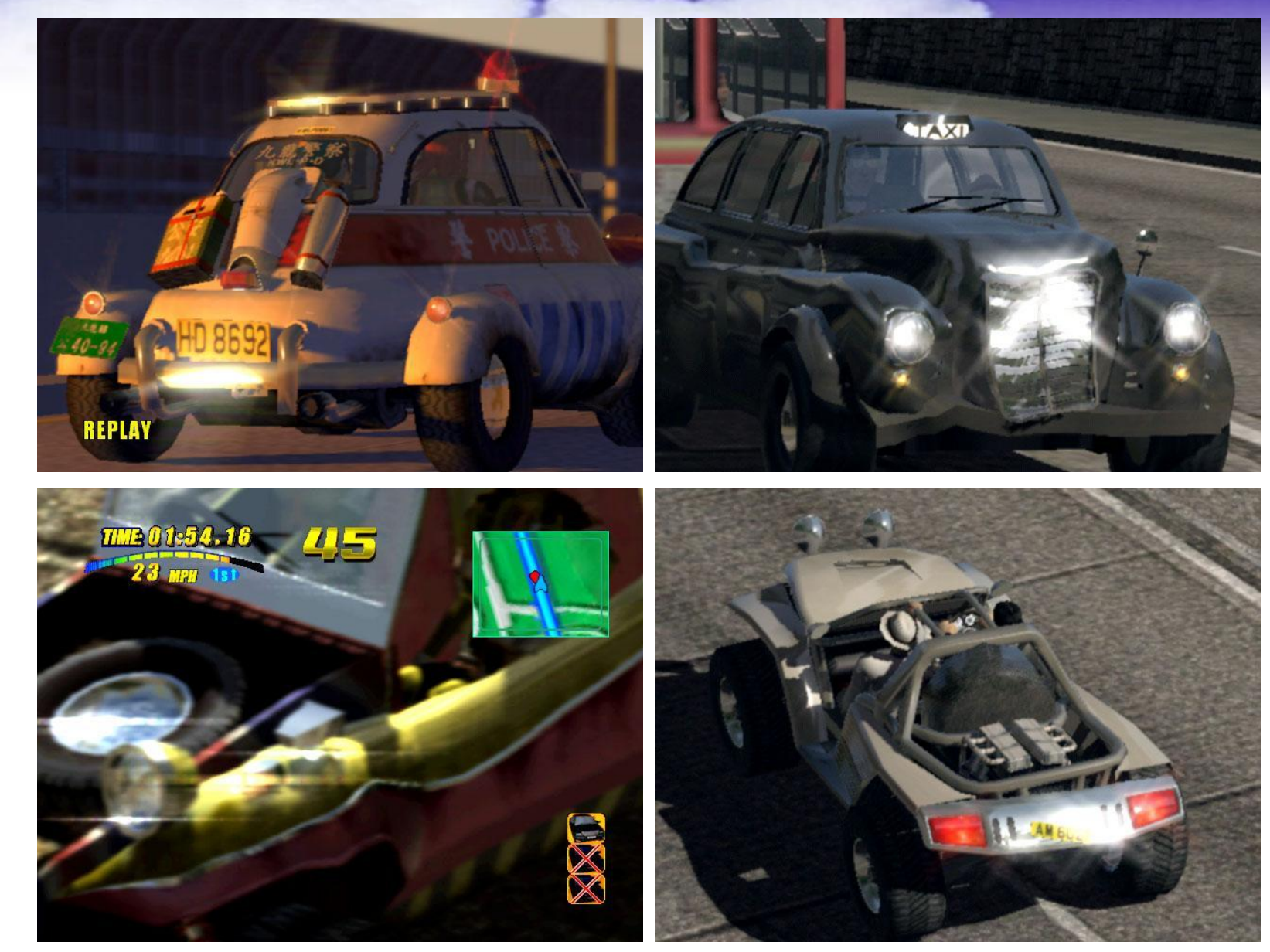

**Images Copyright© 2001 BUNKASHA PUBLISHING CO.,LTD.** 

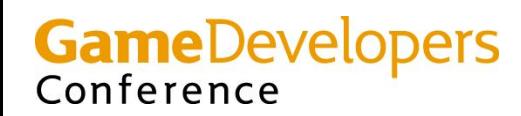

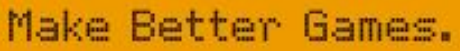

# **Ghost (not used in DOUBLE-S.T.E.A.L)**

- **• Caused by internal reflections inside the lens system**
- **• Scaling about the screen center**

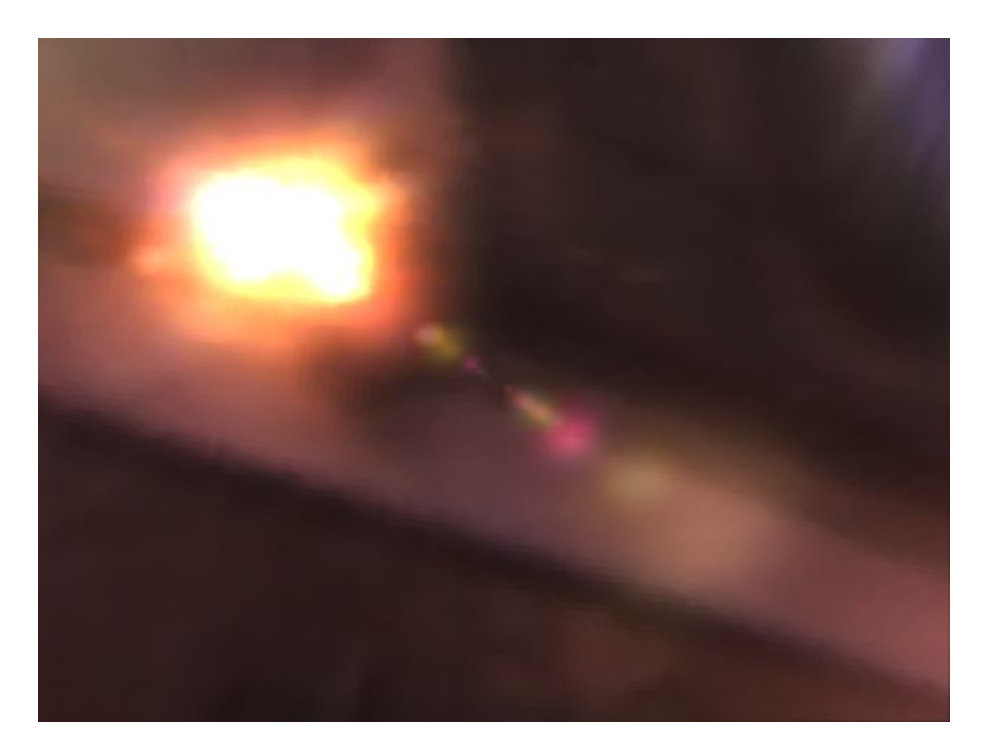

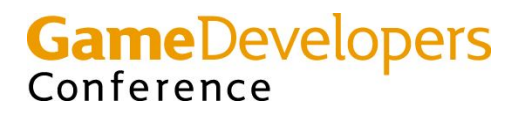

#### **Scaling about the screen center**

- **texcoord = (original texcoord 0.5)**  $*$  **s + 0.5 s: An arbitrary scaling factor**
- **e.g. scaling by s = -2.0**

**(0,0) (1,0) original texcoords scaled texcoords**

Conference

**(-0.5,-0.5) (1.5,-0,5)**

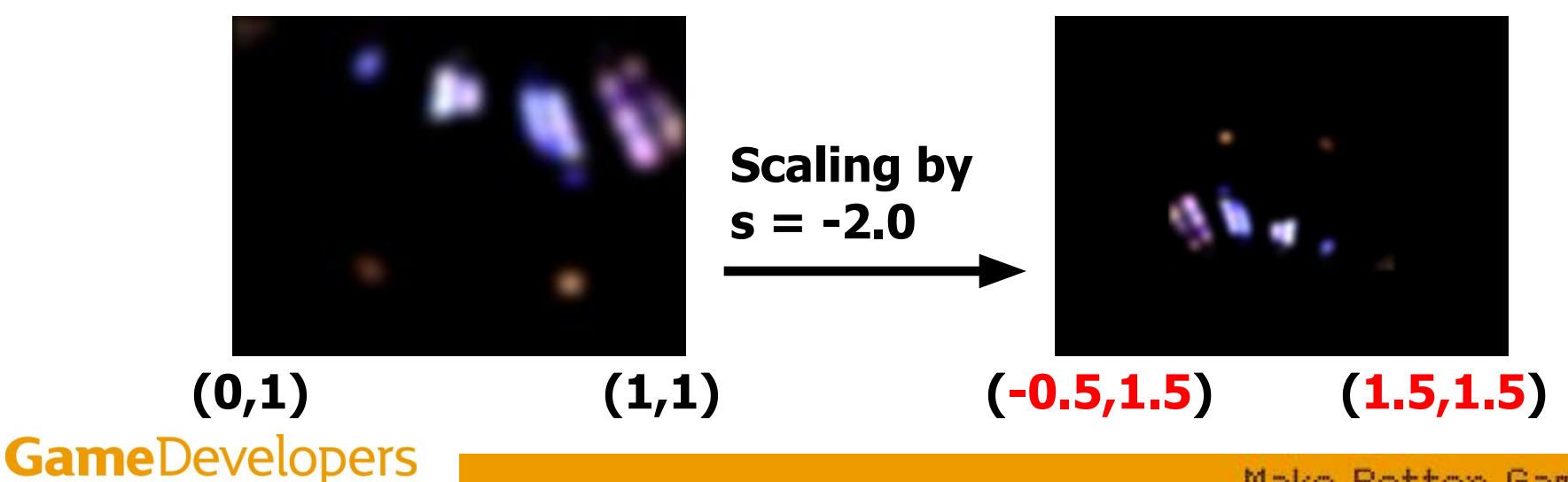

# **Ghost (1st pass)**

- **• Mask the source images with a smooth circle**
	- **– To prevent rectangular edges**

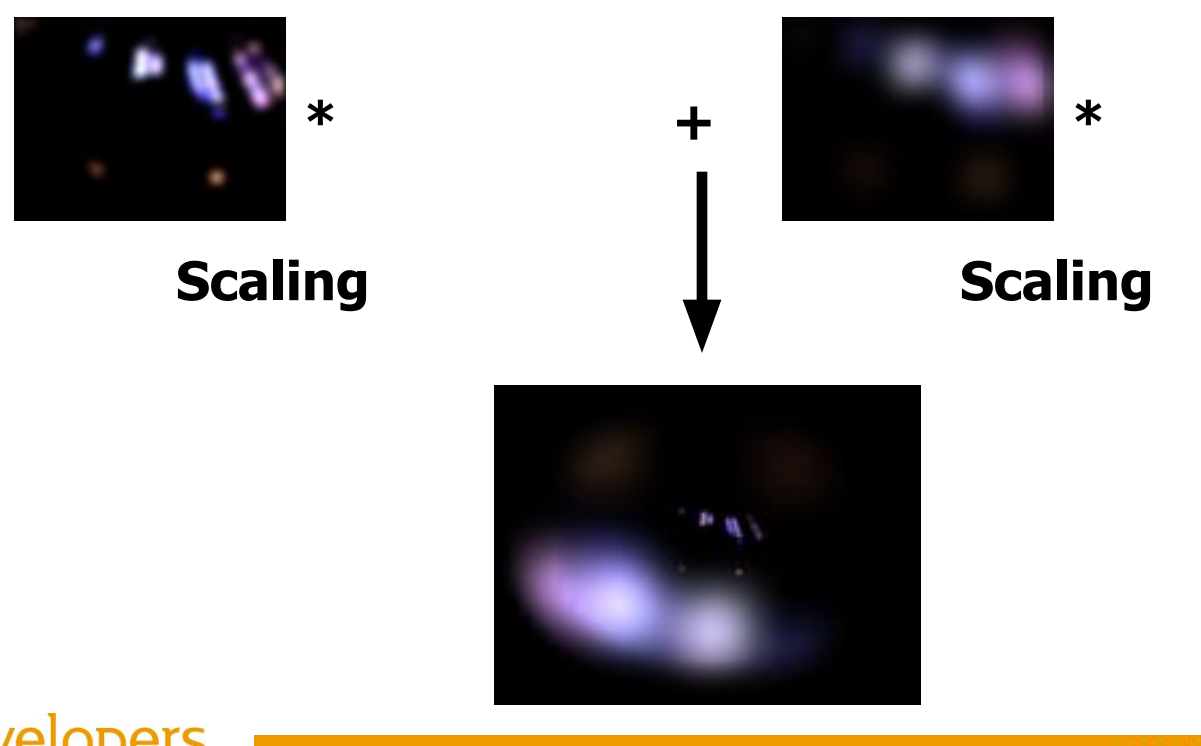

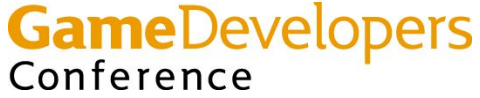

# **Ghost (2nd and 3 rd passes)**

**• Multi-tap scaling and color modulation**

Conference

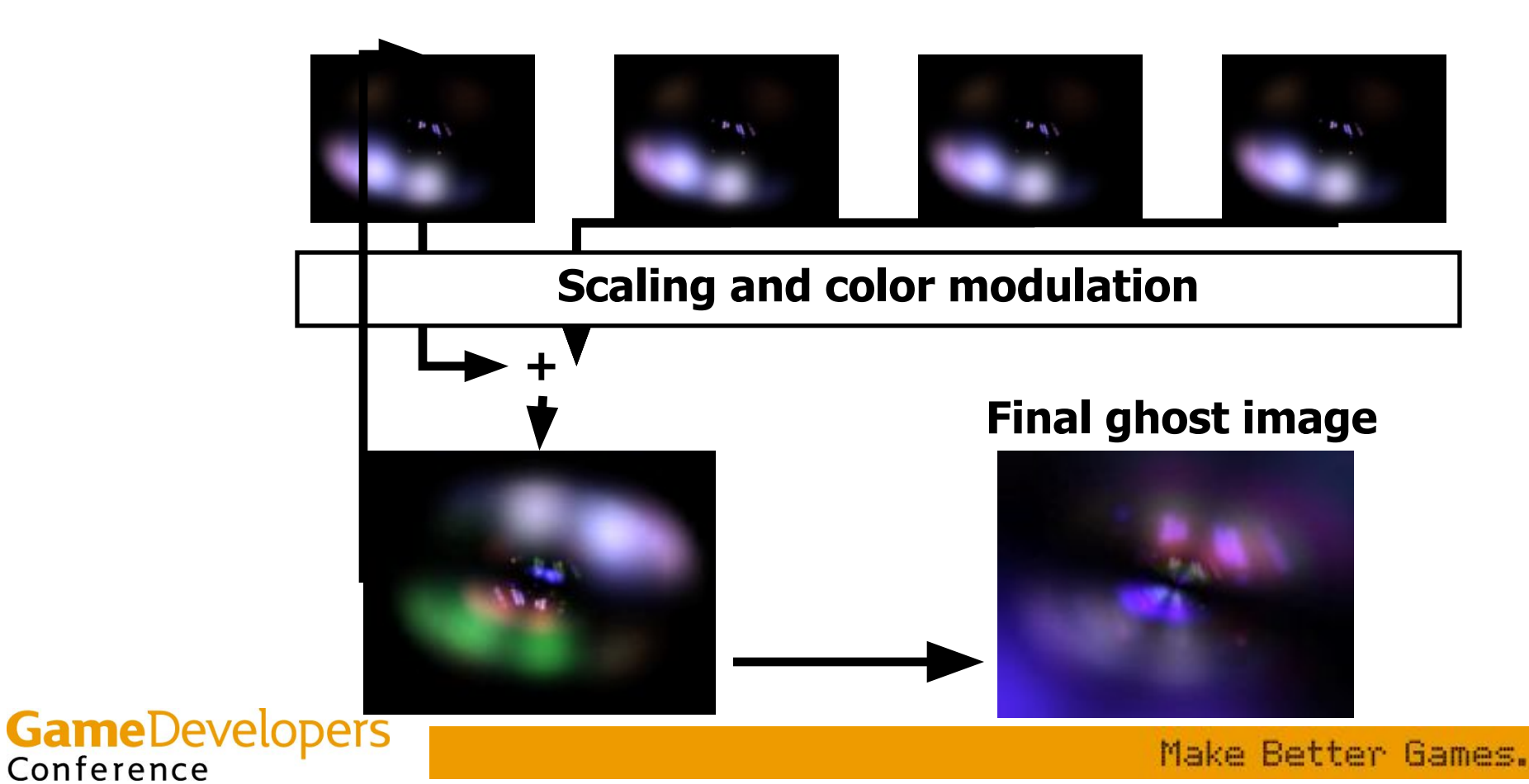

## **Glare Effects in DirectX9**

- **• High-Precision buffer formats**
	- **– True HDR frame buffer**
- **• More complex pixel operations**
	- **– Gorgeous glare effects**
	- **– Still too expensive for games**
		- **• Will hopefully be of practical use in the near future**

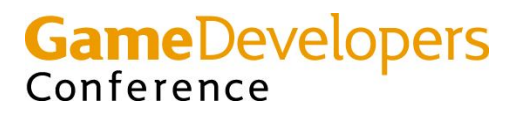

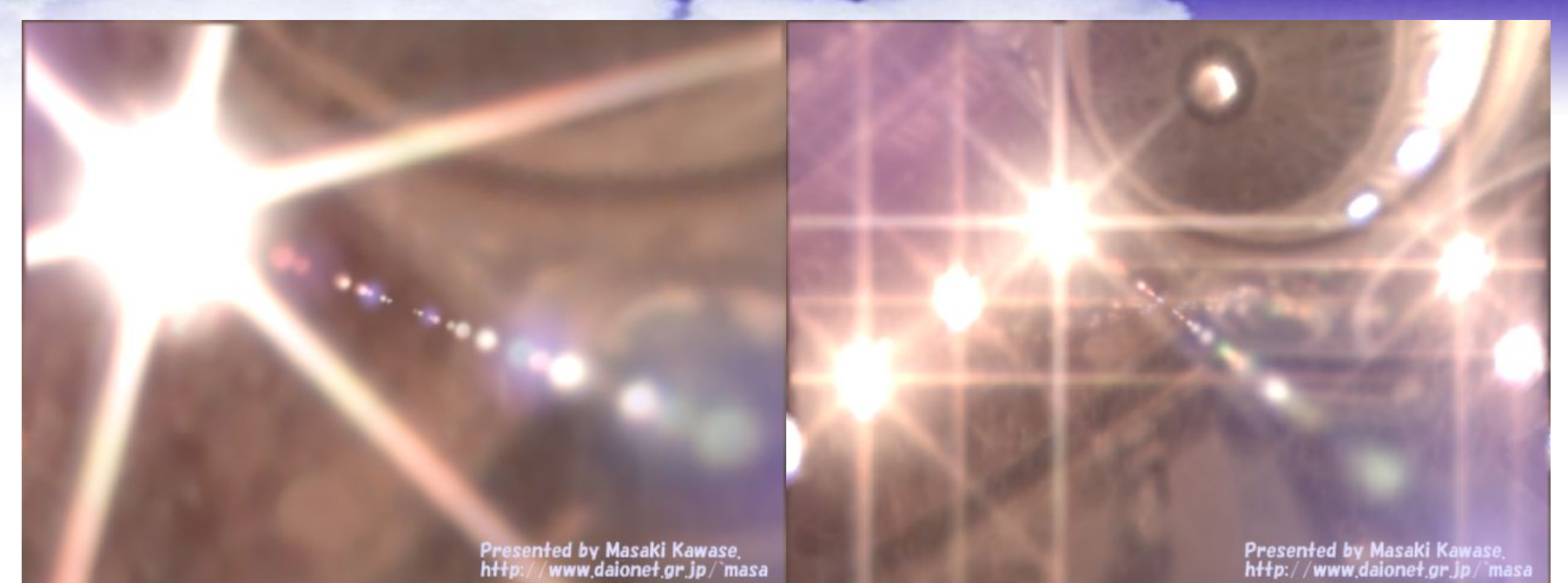

Presented by Masaki Kawase,<br>http://www.daionet.gr.jp/"masa

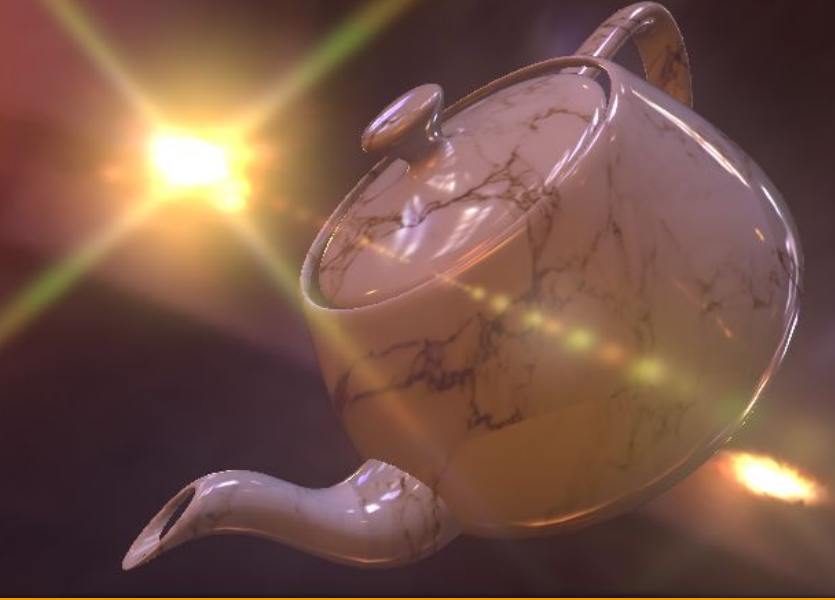

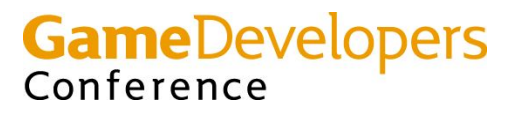

## **Depth of Field (DOF)**

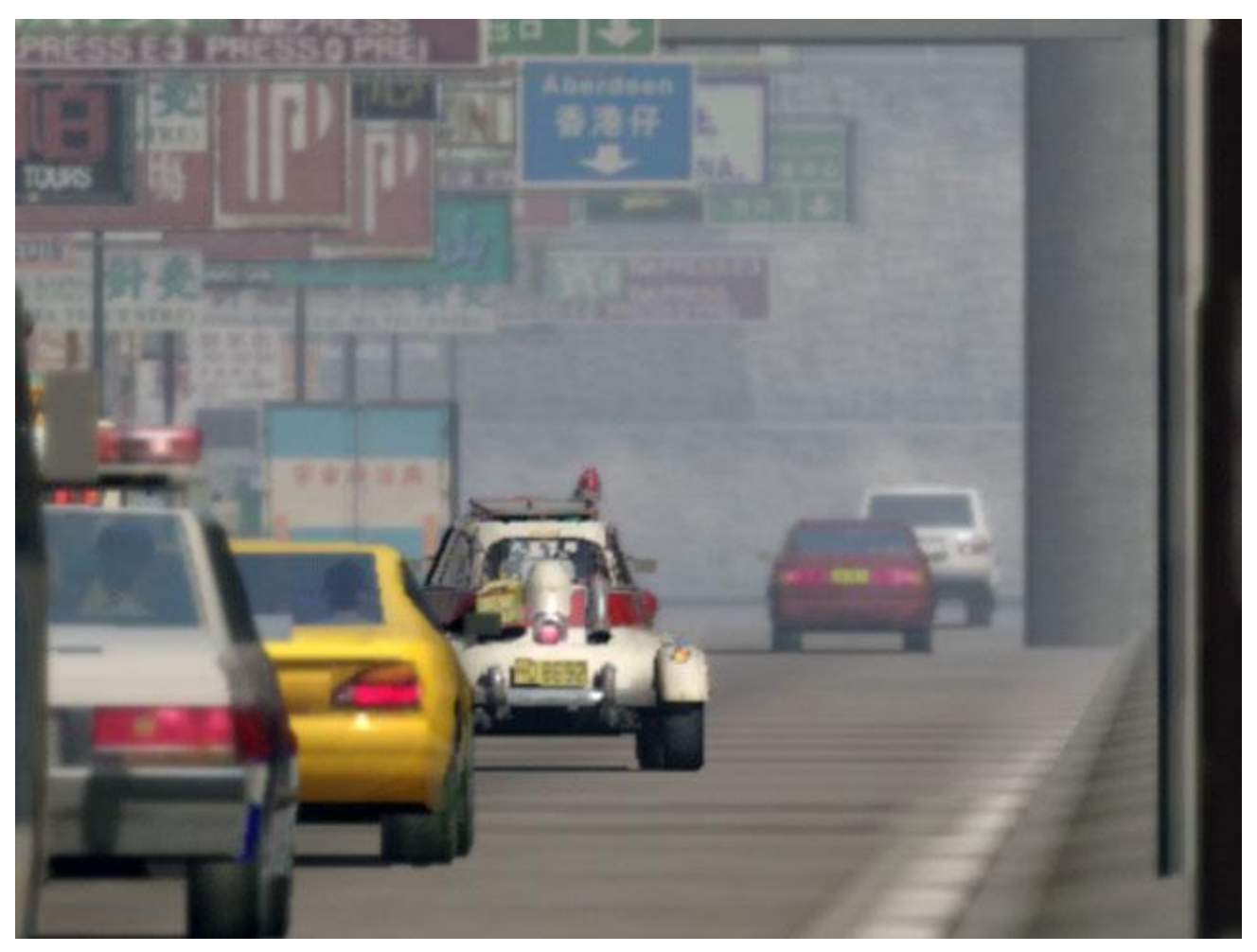

#### **Copyright© 2002 BUNKASHA PUBLISHING CO.,LTD.**

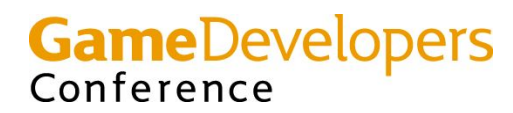

### **DOF Process**

- **• Use depth buffer (W buffer in DOUBLE-S.T.E.A.L)**
	- **– Generate blurred frame buffer**
		- **• Can be smaller than the frame buffer**
		- **• But don't use box filter to resize**
			- **– Multi-tap blur filter is recommended**
	- **– Calculate screen-space blurriness based on W buffer and focal distance per pixel**
	- **– Blend the blurred image and the frame buffer based on the blurriness**

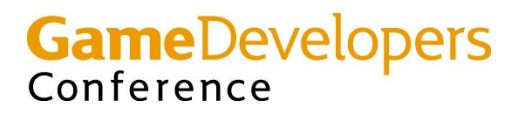

# **Look up screen-space blurriness from W buffer**

- **• Calculating screen-space blurriness per pixel is a bit complex operation**
	- **– Directly look up blurriness from W value**
	- **– 1D look-up texture**
		- **• 8-bit table for mapping the W value to blurriness**
		- **• Calculate blurriness for each W value by CPU**
			- **– 8 bits : 256 elements per frame**

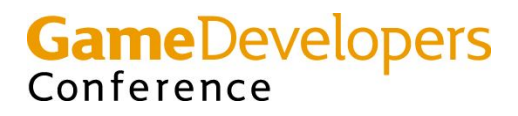

### **Lookup screen-space blurriness**

- **• Sample D24S8 W value as A8R8G8B8 texture** 
	- **– Can get the highest 8 bits of depth component as 8-bit alpha by typecasting**

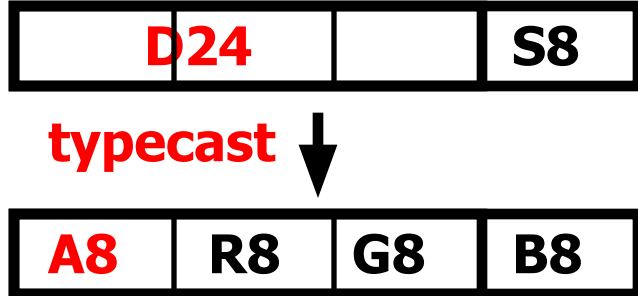

- **• Use dependent texture read "texreg2ar"**
	- **– "texreg2ar" uses alpha and red components of another texture as the current texture coordinates (u,v)**

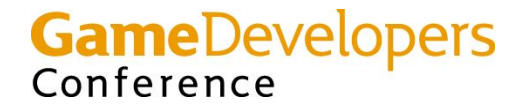

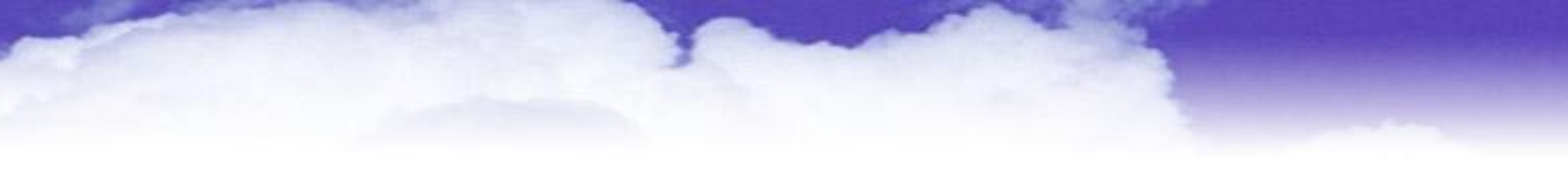

### **Lookup blurriness**

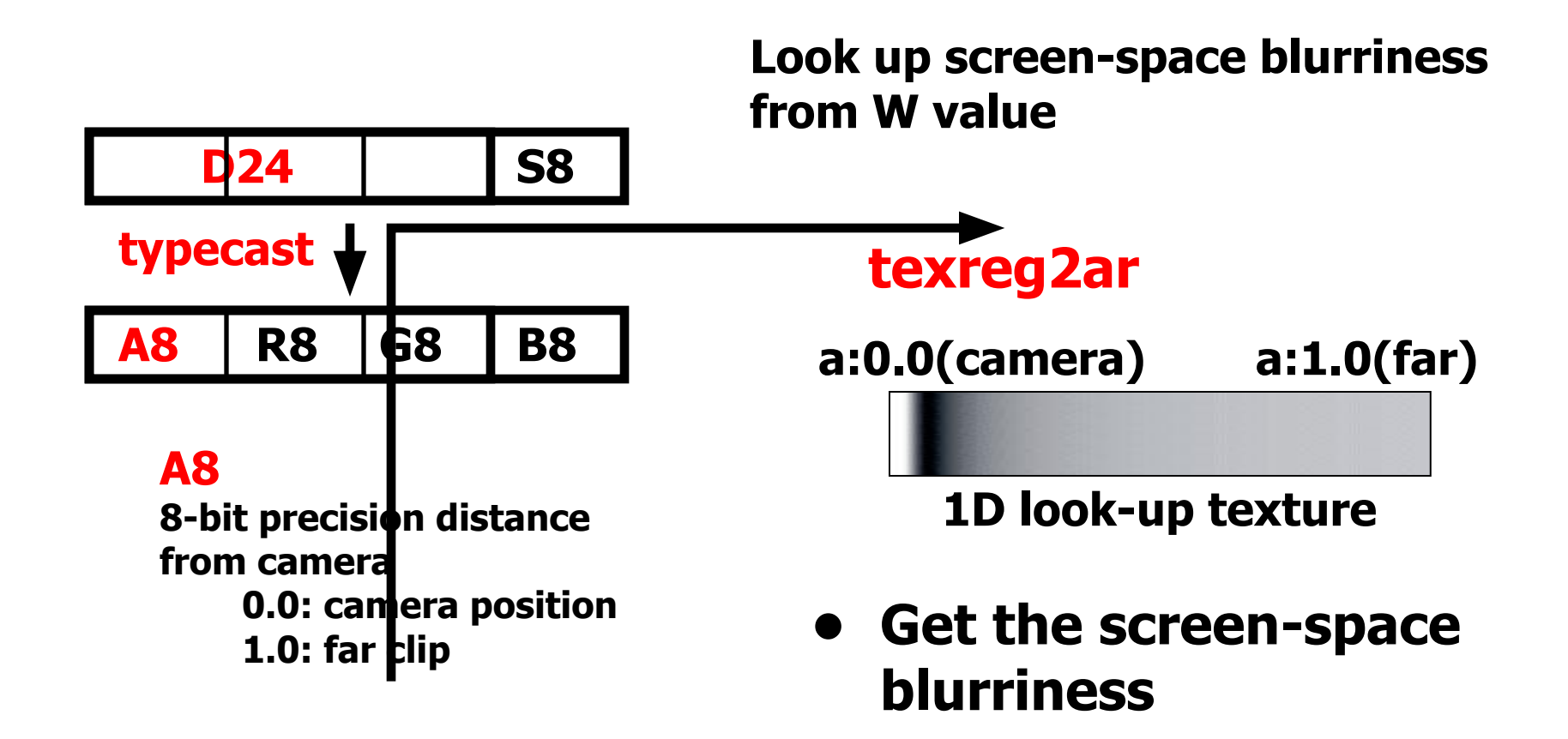

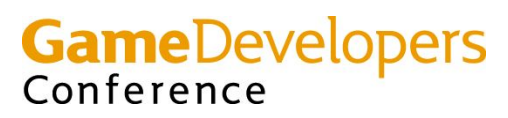

## **Blending based on blurriness**

- **• Use two blurred images in addition to the original frame buffer**
	- **– One is a bit blurred and the other is strongly blurred**
	- **– The DOF result is a blend of three images (the frame buffer and two blurred images)**
	- **– Better than a blend of two images (the frame buffer and one blurred image)**
- **• The blurred images can be small**
	- **– 256x192 and 160x120 in DOUBLE-S.T.E.A.L**

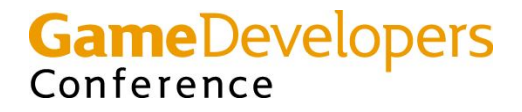

# **Calculate Blend factor Alpha and Color (1)**

- **• Calculate "Blend Alpha" and "Blend Color" in Pixel Shader**
- **• Alpha-blend with the frame buffer**
	- **– Blend Alpha should always be smaller than 1.0**
- **• Ideally, alpha and color outputs satisfy:**
	- **• r : screen-space blurriness**
	- **• blur1 : a bit blurred image (256x192)**
	- **• blur2 : strongly blurred image (160x120)**
	- **– When r = 0.0**
		- **– .a = 0.0 (no blend)**
		- **– .rgb = blur1 (will not affect the result)**
		- **• The resulting pixel is 100% the frame buffer**

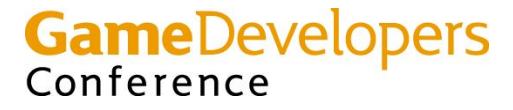

# **Calculate Blend factor Alpha and Color (2)**

- **– When r = 0.5**
	- **– .a = somewhat smaller than 1.0**
	- **– .rgb = blur1**
	- **• The result is almost the blur1 image**
- **– When r = 1.0**
	- **– .a = slightly smaller than 1.0**
	- **– .rgb = a blend of blur1 and blur2 (almost blur2)**
	- **• The result is almost the blur2 image**

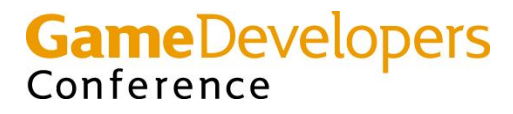

### **DOF Shader Code**

```
if (blurriness > 0.5) {
    out.a = blurriness * 0.25 + 0.75 ;
}
else {
    out.a = blurriness * 1.5 ;
}
```

```
// blurriness: 0.0 -> rgbFactor = -0.75
// blurriness: 0.5 -> rgbFactor = 0.0
// blurriness: 1.0 -> rgbFactor = 0.75
rgbFactor = blurriness * 0.75 - 0.75 ;
```

```
// lerp blur1 and blur2 by rgbFactor
out.rgb = blur1 + (blur2 - blur1) * 
   rgbFactor ;
```
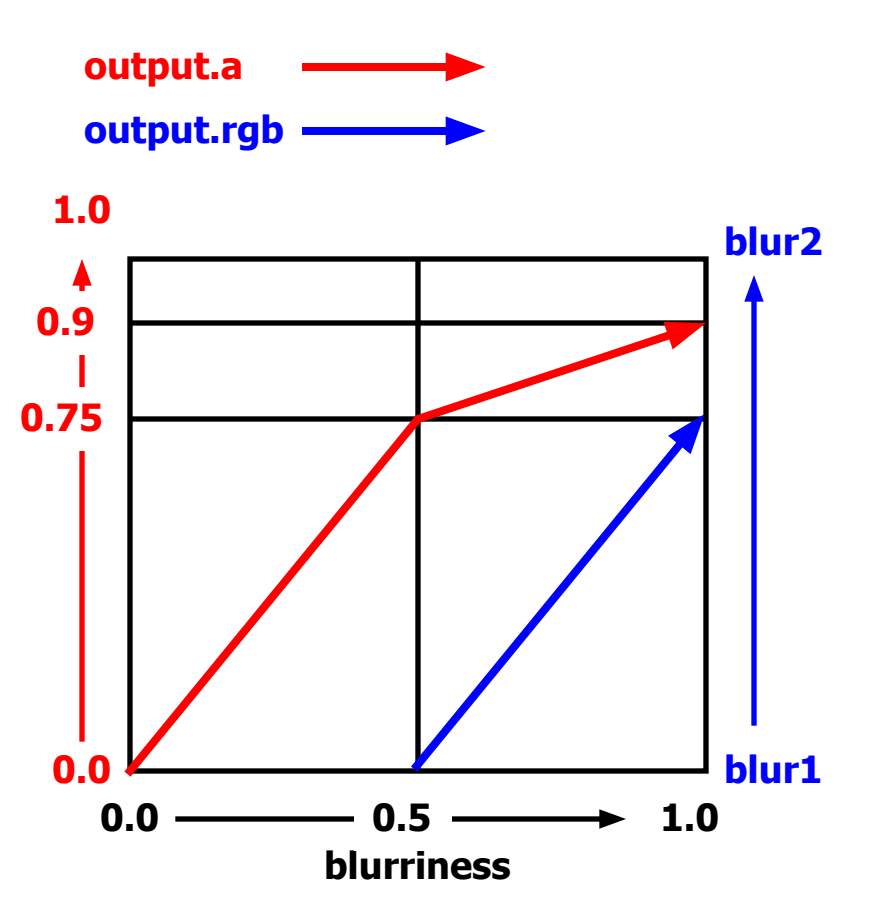

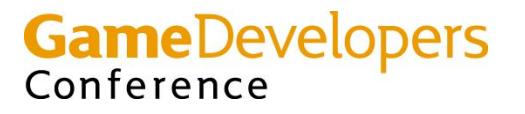

### **DOF Pixel Shader**

#### **xps.1.1**

**def c0, 0.0f, 0.0f, 0.0f, 0.15f // (0.9f - 0.75f) def c1, 0.0f, 0.0f, 0.0f, 0.75f**

**tex t0 // t0.a : W buffer (distance from camera) texreg2ar t1, t0 // t1.a : screen-space blurriness tex t2 // t2 : blurred frame buffer (256x192) tex t3 // t3 : strongly blurred buffer (160x120)**

**mad\_d2 r0.rgb, t1\_bx2.a, c0.a, c1.a +mov r0.a, t1.a**

**mul r1.rgb, t1\_bx2.a, c1.a +xmmc\_x2 DISCARD.a, DISCARD.a, r0.a, t1.a, c1.a, 1-ZERO, r0.b**

**// Color output will be alpha blended with the frame buffer based on the alpha output xfc r1.b, t3, t2, ZERO, ZERO, ZERO, r0.a**

Make Better Games.

#### **•"DISCARD" output register discards the results**

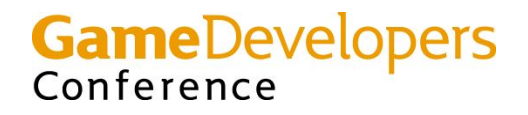

## **DOF processing textures**

#### **Original frame buffer**

#### **Final image with blurriness W buffer**

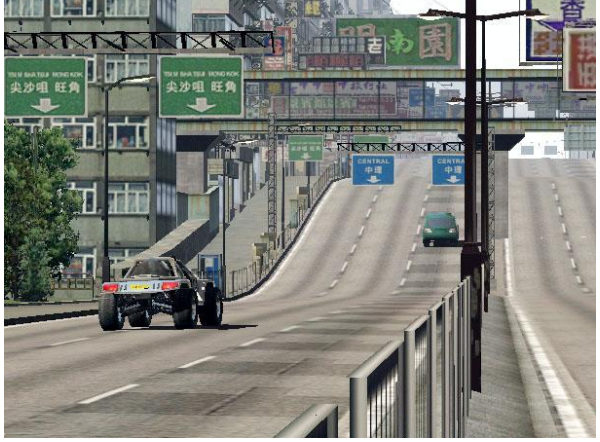

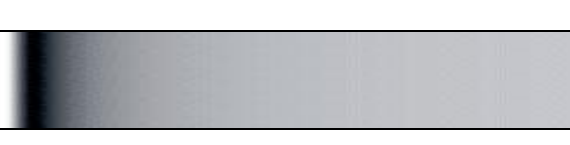

**1D look-up texture that maps W value to blurriness 256x192**

**GameDevelopers** 

Conference

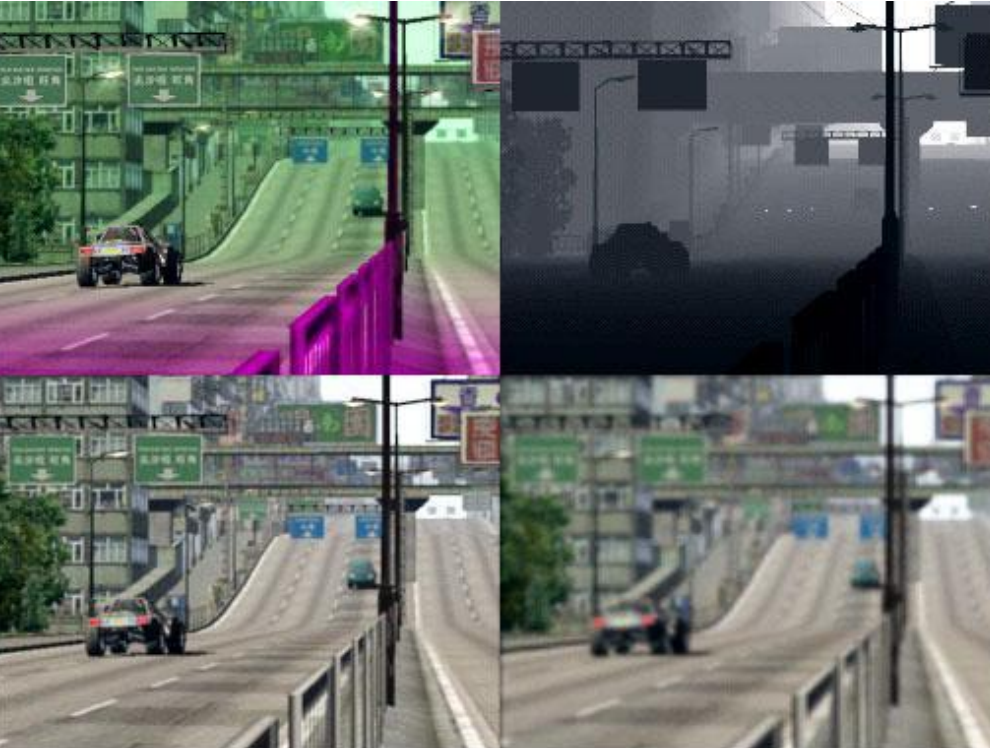

# **Blurred image**

**160x120 Strongly blurred**

**Images Copyright© 2002 BUNKASHA PUBLISHING CO.,LTD.** 

# **Depth of Field images**

#### **Original images Final images**

#### **Final images with blurriness**

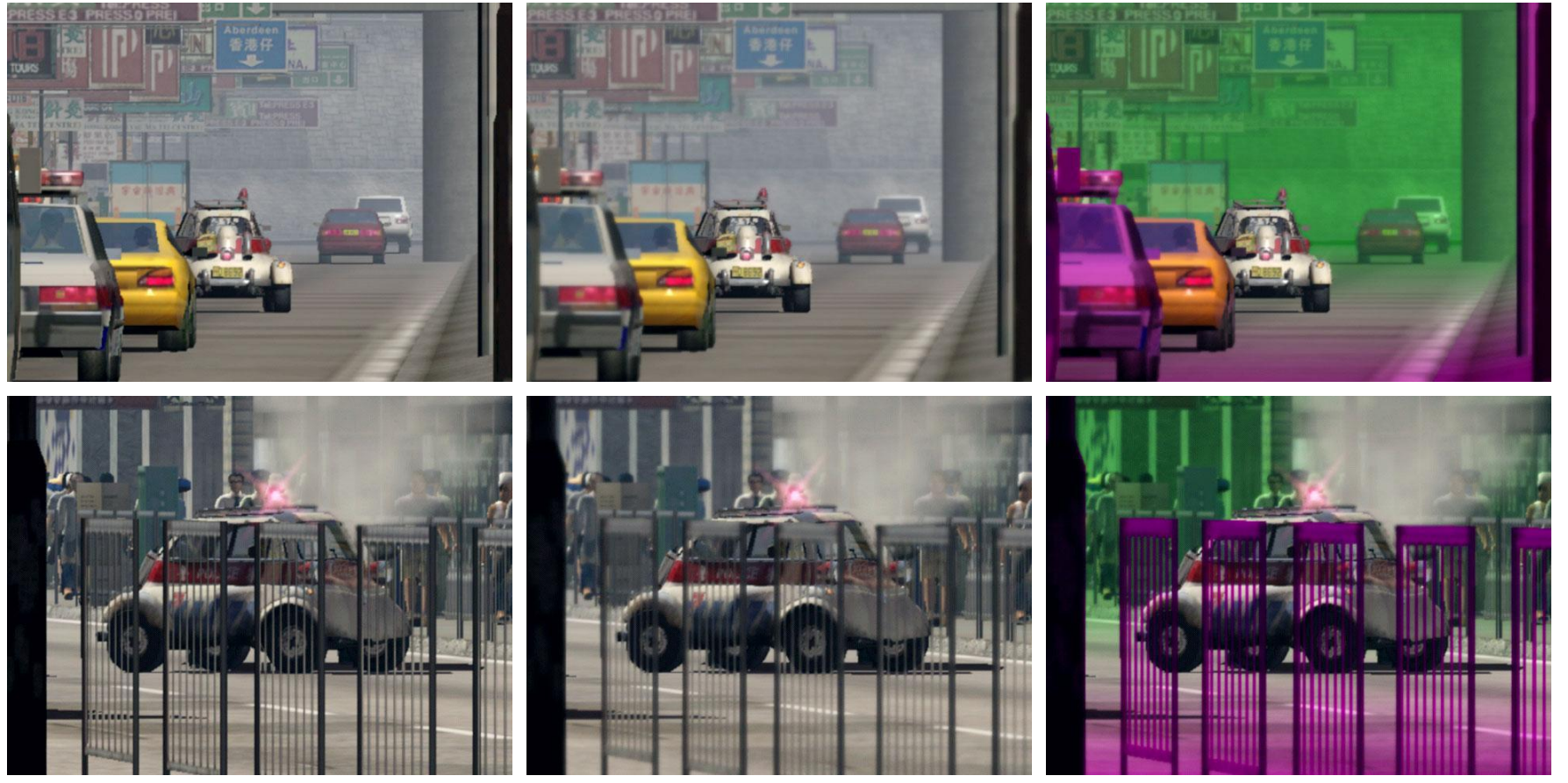

**Images Copyright© 2002 BUNKASHA PUBLISHING CO.,LTD.** 

**GameDevelopers**<br>Conference

# **Final Image (1)**

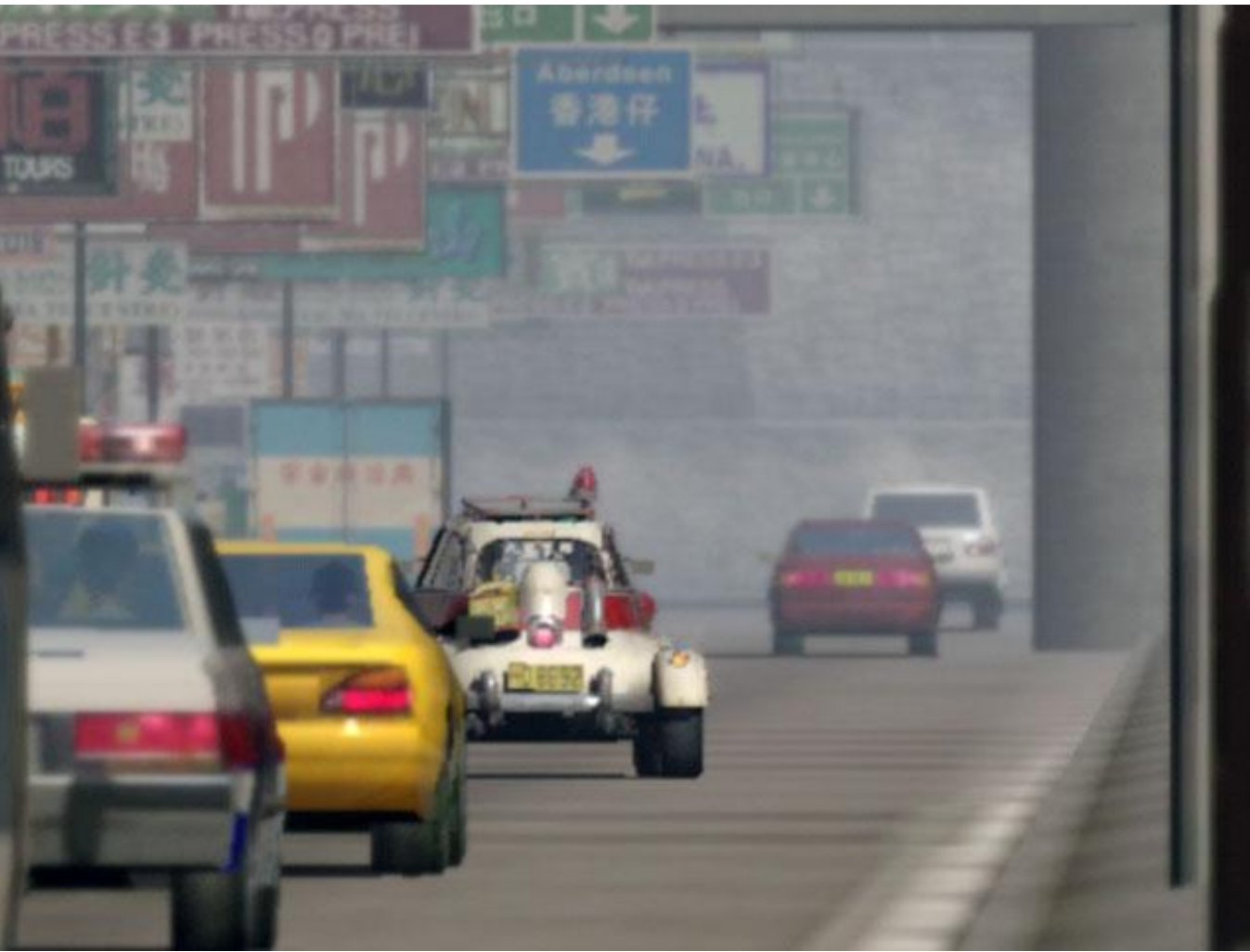

#### **Copyright© 2002 BUNKASHA PUBLISHING CO.,LTD.**

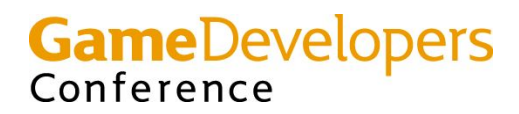

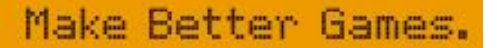

# **Final Image (2)**

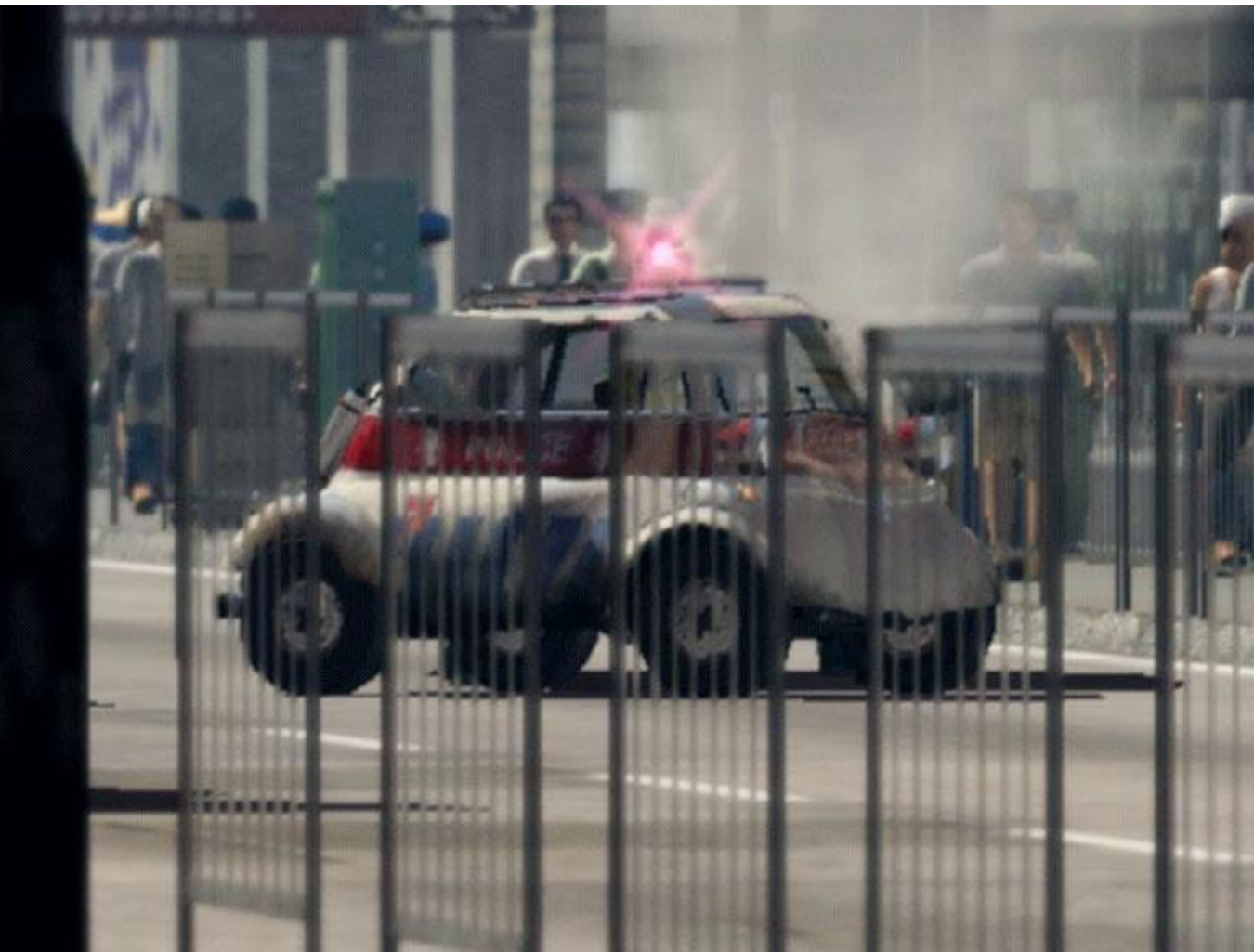

**Copyright© 2002 BUNKASHA PUBLISHING CO.,LTD.** 

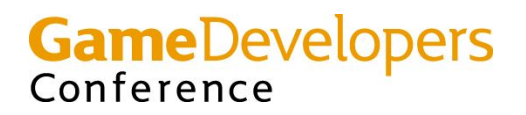

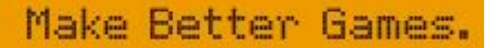

# **Other post-processing filters**

- **• Projector**
	- **– Separation of RGB components**
- **• Camera image**
	- **– Emphasize contrast**
	- **– Soften edges**
- **• Illustration**
	- **– Edge detection**
	- **– Pale coloring**

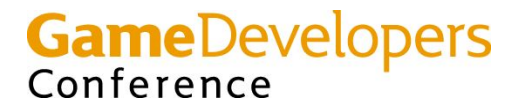

### **Projector (RGB separation) Pixel Shader**

#### **xps.1.1**

- **// c0.rgb : glare intensity**
- **// c2.rgb : fadeout color**
- **// c2.a : fadeout factor**
- **// c3.rgb : modulator**

**def c5, 1.0f, 0.0f, 0.0f, 0.0f // R mask def c6, 0.0f, 1.0f, 0.0f, 0.0f // G mask def c7, 0.0f, 0.0f, 1.0f, 0.0f // B mask**

**tex t0// frame buffer(R jittered) tex t1// frame buffer(G jittered) tex t2// frame buffer(B jittered) tex t3// generated glare**

**// Sum up using RGB masks xmma DISCARD.rgb, DISCARD.rgb, r0.rgb, t0, c5, t1, c6 mad r0.rgb, t2, c7, r0**

**// Add glare mad r0, t3, c0, r0**

**// Modulate and fadeout xfc c2.a, c2, r0, ZERO, r0, c3, r0.a**

**Texcoords for t0,t1,t2 are jittered for RGB separation (Left/Center/Right)**

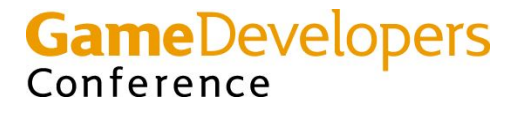

### **Projector (RGB separation)**

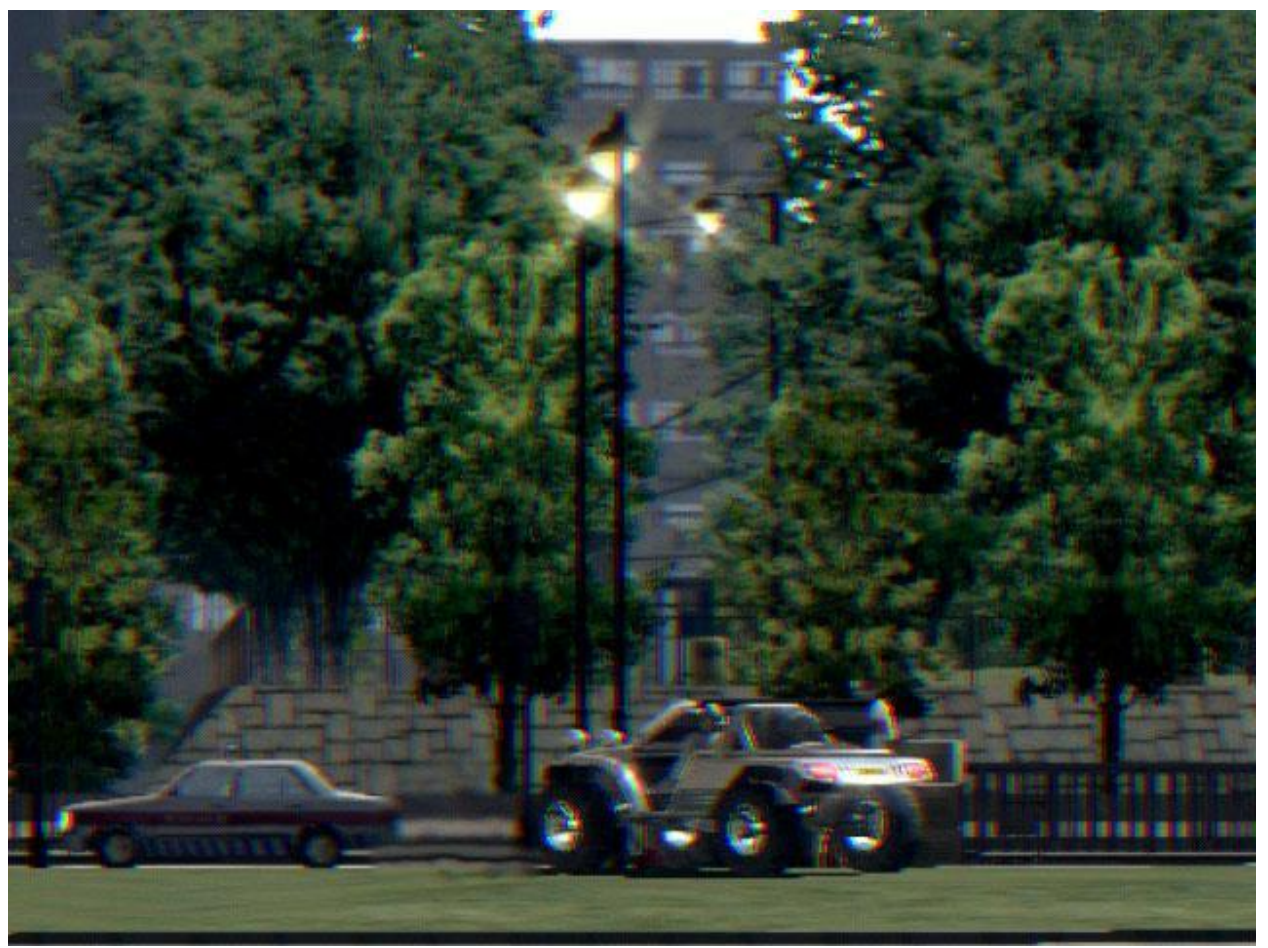

**Copyright© 2002 BUNKASHA PUBLISHING CO.,LTD.** 

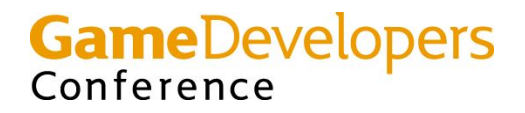

### **Camera image Pixel Shader**

#### **xps.1.1**

**// c4.rgb : gray scale coefficients def c4, 0.30f, 0.59f, 0.11f, 0.0f**

**// blend factor for three images def c5, 0.0f, 0.0f, 0.0f, 0.5f def c6, 0.0f, 0.0f, 0.0f, 0.333333333f**

**tex t0// frame buffer tex t1// frame buffer tex t2// frame buffer tex t3// glare**

**// Soften frame buffer edges lrp r0, c5.a, t1, t2 lrp r0, c6.a, t0, r0**

**// Add glare mad r0, t3, c0, r0**

**// Calculate luminance dp3 r1, r0, c4 // Emphasize contrast mul\_x2 v0, r0, r0 lrp r0, r1, r0, v0**

**// Modulate color mul\_x2 r0, r0, c3 // Fadeout xfc c2.a, c2, r0, ZERO, ZERO, ZERO, r0.a**

#### **Texcoords for t0,t1,t2 are jittered for softening edges**

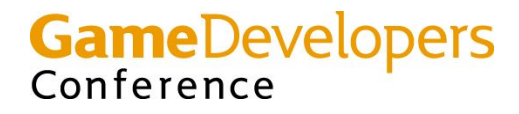

#### **Camera image**

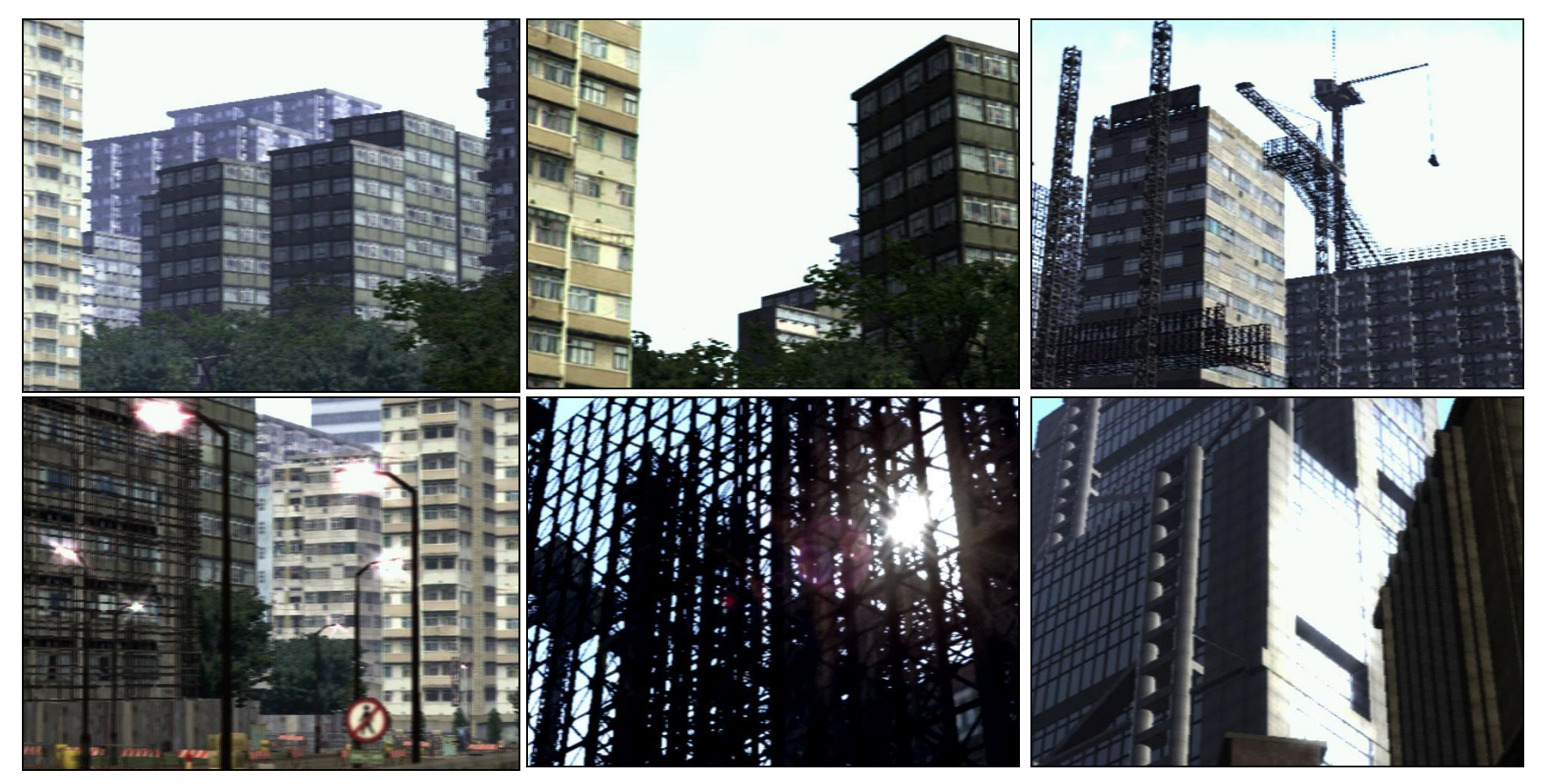

**Images Copyright© 2002 BUNKASHA PUBLISHING CO.,LTD.** 

#### **GameDevelopers**<br>Conference

# **Edge Detection Pixel Shader**

**// Edge detection pixel shader xps.1.1**

**// Up/Down/Left/Right jittered sampling**

- **tex t0 // frame buffer (jittered)**
- **tex t1 // frame buffer (jittered)**
- **tex t2 // frame buffer (jittered)**
- **tex t3 // frame buffer (jittered)**

**// R/G/B sub sub\_x2 r0, t0, t1 sub\_x2 r1, t2, t3**

**// Approximate absolute values // dp3\_x4 r0, r0, r0 // dp3\_x4 r1, r1, r1 xdd\_x4 r0, r1, r0, r0, r1, r1**

**// complement sub r0, 1-r0, r1// 1 - r0 - r1**

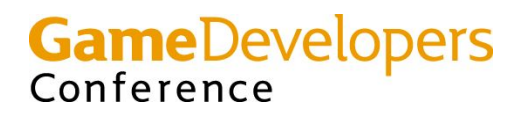

### **Illustration Pixel Shader**

**// Illustration pixel shader xps.1.1**

**def c2, 0.0f, 0.0f, 0.0f, 0.0f def c3, 0.0f, 0.0f, 0.0f, 0.5f def c4, 0.30f, 0.59f, 0.11f, 0.0f def c7, 0.0f, 0.0f, 0.5f, 0.75f**

#### **// jittered sampling**

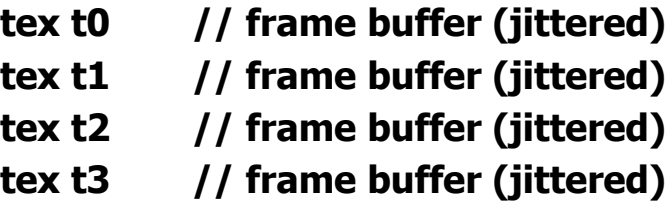

**// Edge detection sub\_x2 r0, t0, t1 sub\_x2 r1, t2, t3 xdd\_x4 r0, r1, r0, r0, r1, r1 sub r0, 1-r0, r1// 1 - r0 - r1**

**// Pale coloring dp3\_x4 t1, t0, c4 lrp t1.a, c7.b, 1-ZERO, t1.a lrp t0, c7.a, t0, t1.a mul\_x2 r0, r0\_bx2, t0**

**xfc c2.a, c2, PROD, ZERO, r0, r0, r0.a**

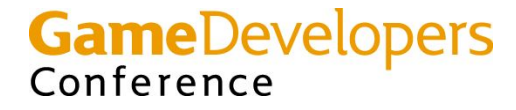

### **Illustration**

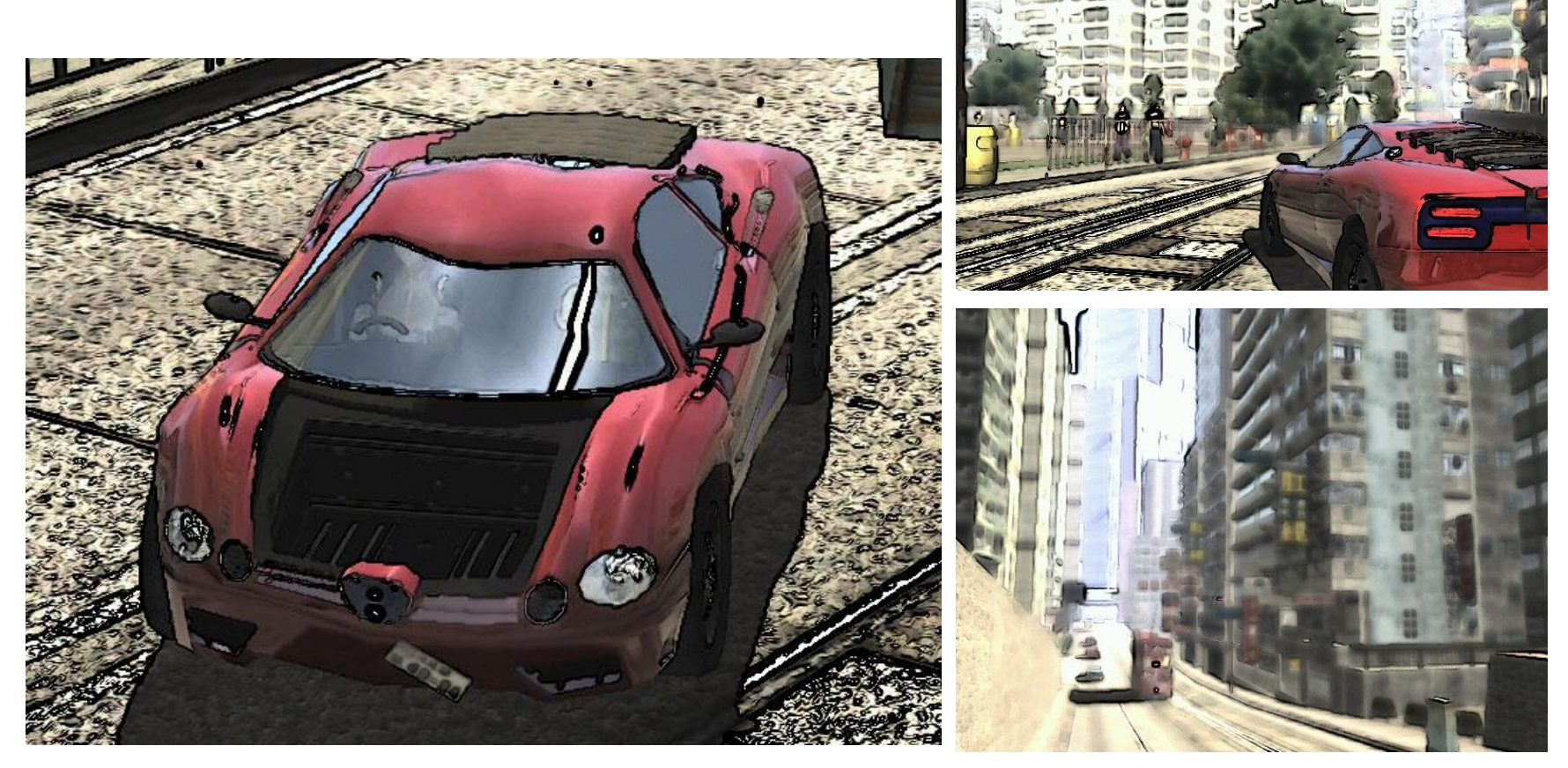

**Images Copyright© 2002 BUNKASHA PUBLISHING CO.,LTD.** 

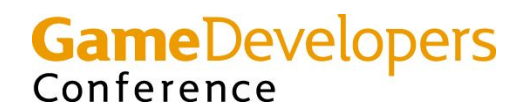